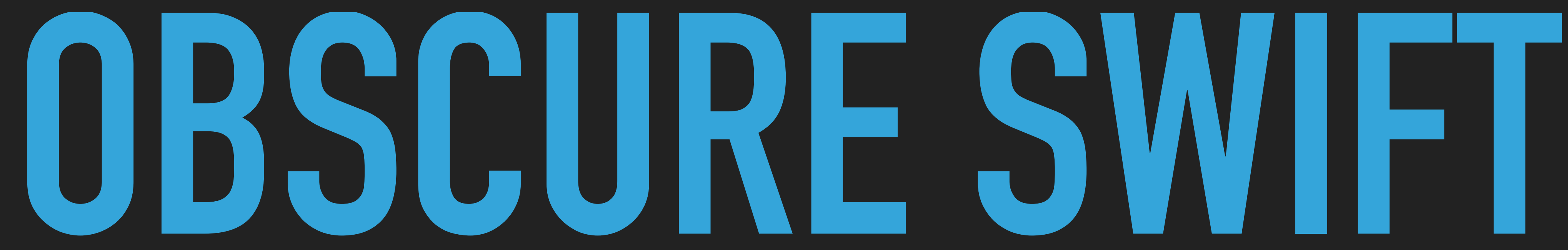

Paweł Łopusiński

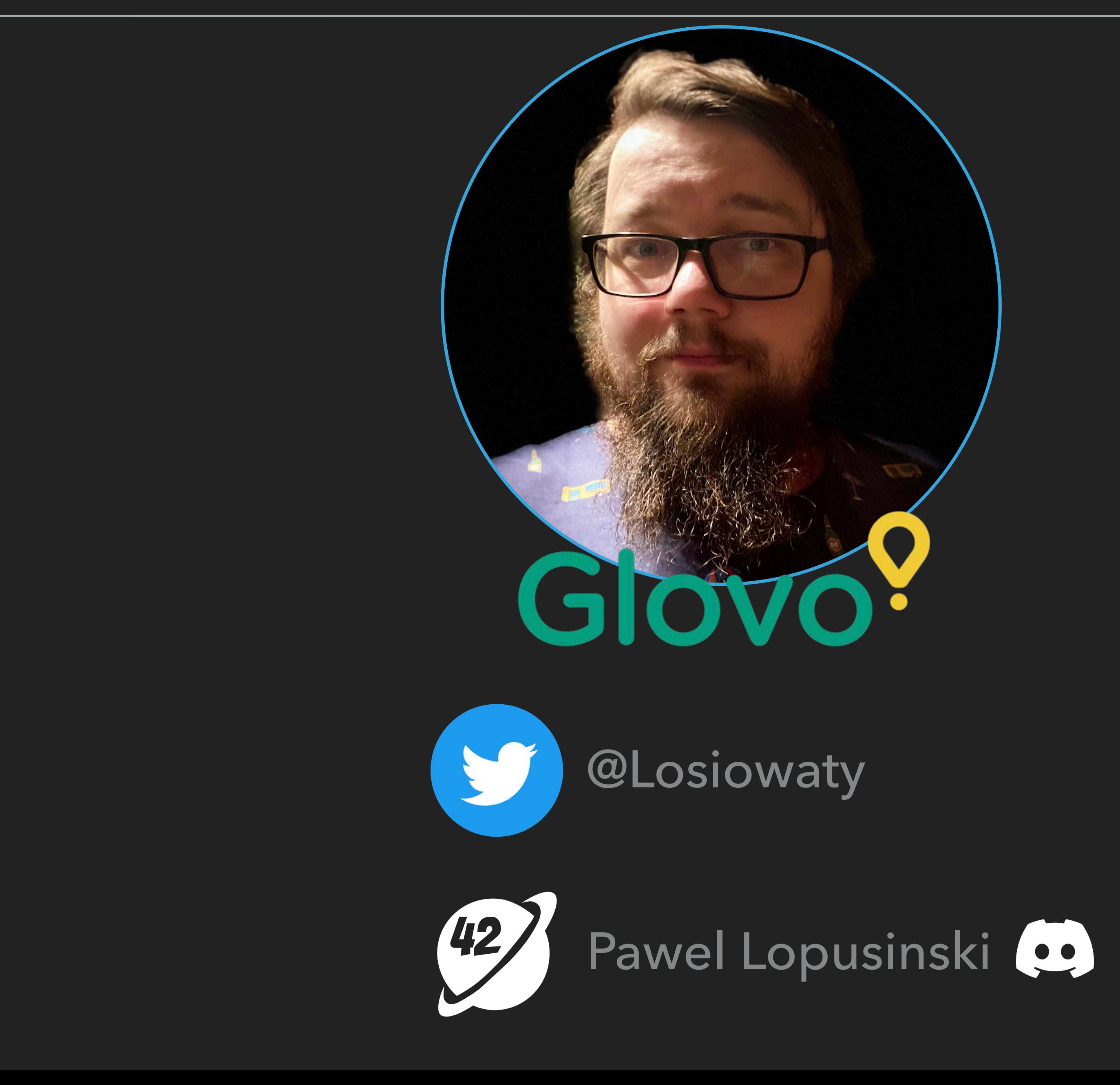

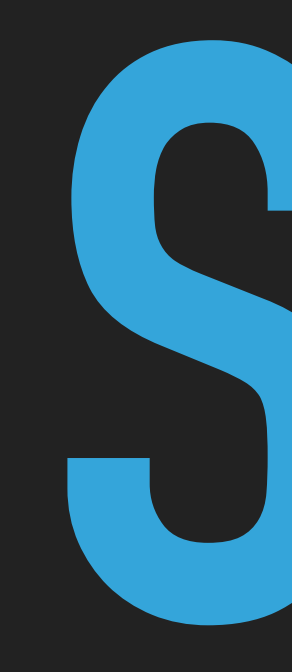

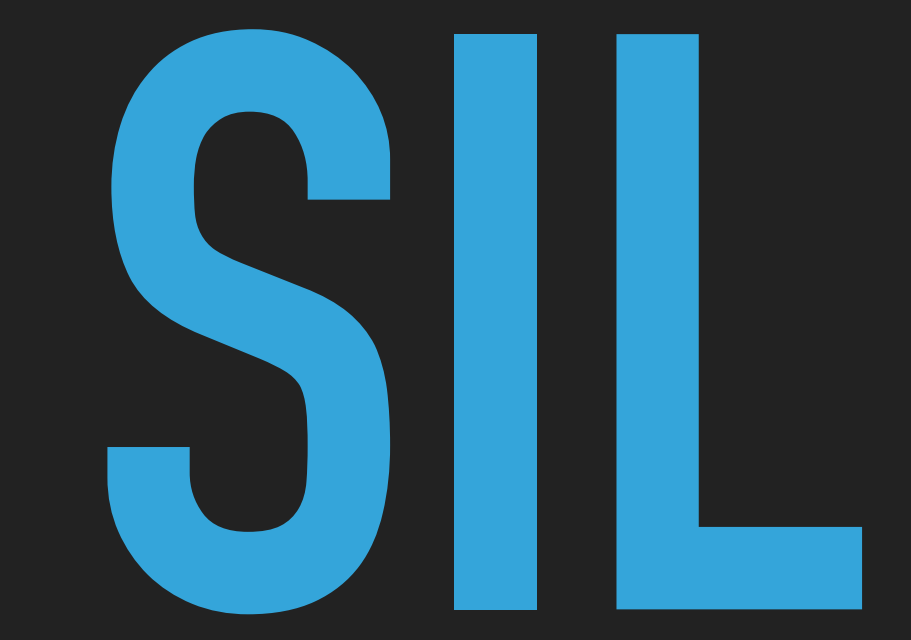

Swift Intermediate Language <https://cutt.ly/sil-docs>

# struct Foo: Codable { let x: Int  $\}$

@\_implements(Equatable, ==(\_:\_:)) static func \_\_derived\_enum\_equals(\_ a: Foo.CodingKeys, \_ b: Foo.CodingKeys) -> Bool

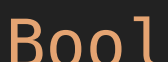

```
struct Foo : Decodable & Encodable { 
   @_hasStorage let x: Int { get } 
   enum CodingKeys : CodingKey { 
     case x 
     func hash(into hasher: inout Hasher) 
     init?(stringValue: String) 
     init?(intValue: Int) 
     var hashValue: Int { get } 
     var intValue: Int? { get } 
     var stringValue: String { get } 
 } 
   func encode(to encoder: Encoder) throws 
   init(from decoder: Decoder) throws 
   init(x: Int) 
}
```
### **OBSCURE SIL**

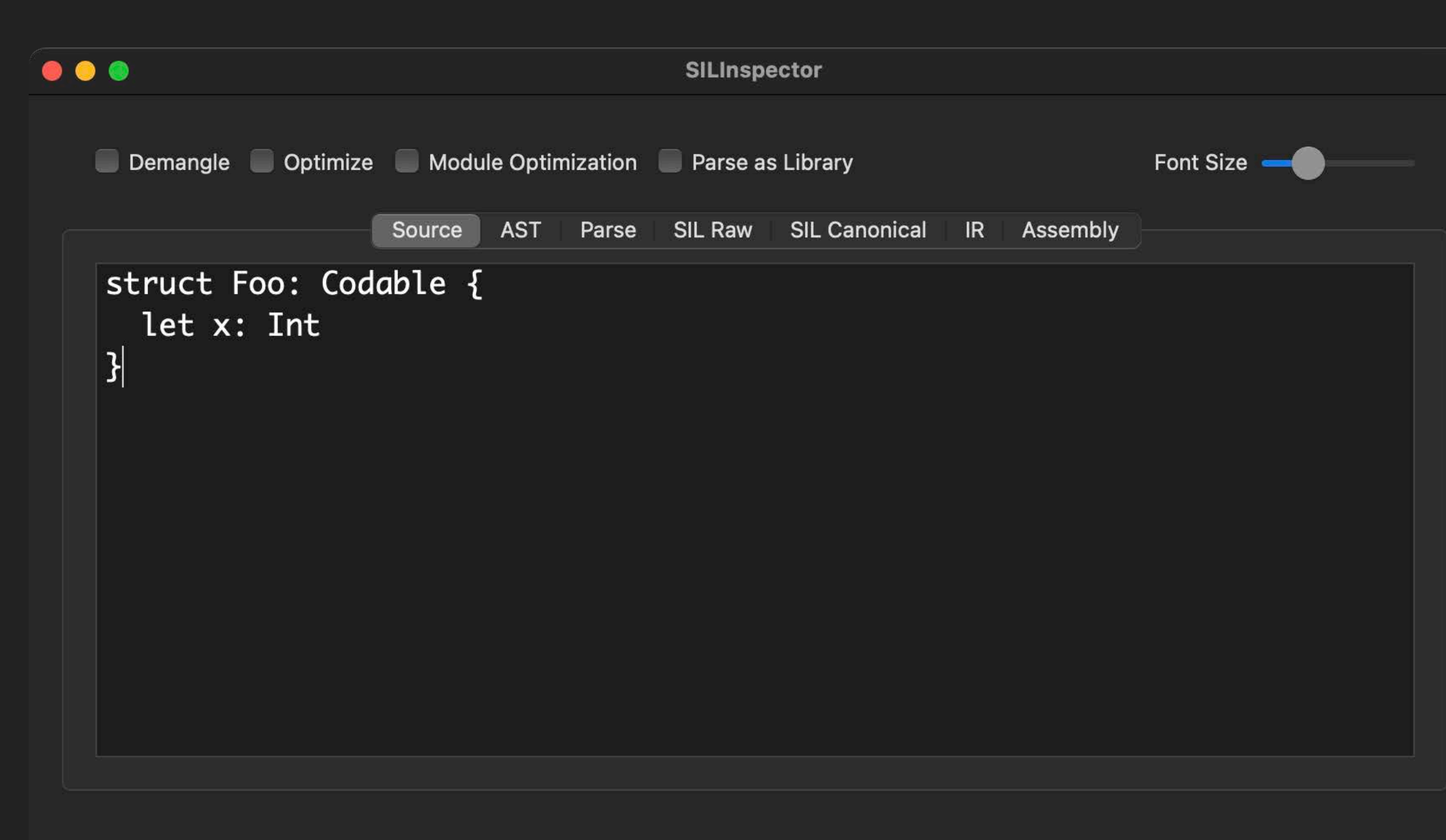

Apple Swift version 5.4.2 (swiftlang-1205.0.28.2 clang-1205.0.19.57) Target: x86\_64-apple-darwin20.6.0

https://github.com/alblue/SILInspector https://godbolt.org/

Apple Swift version 5.5.1 (swiftlang-1300.0.31.4 clang-1300.0.29.6) Target: x86\_64-apple-macosx11.0 Xcode: Version 13.1 (13A1030d)

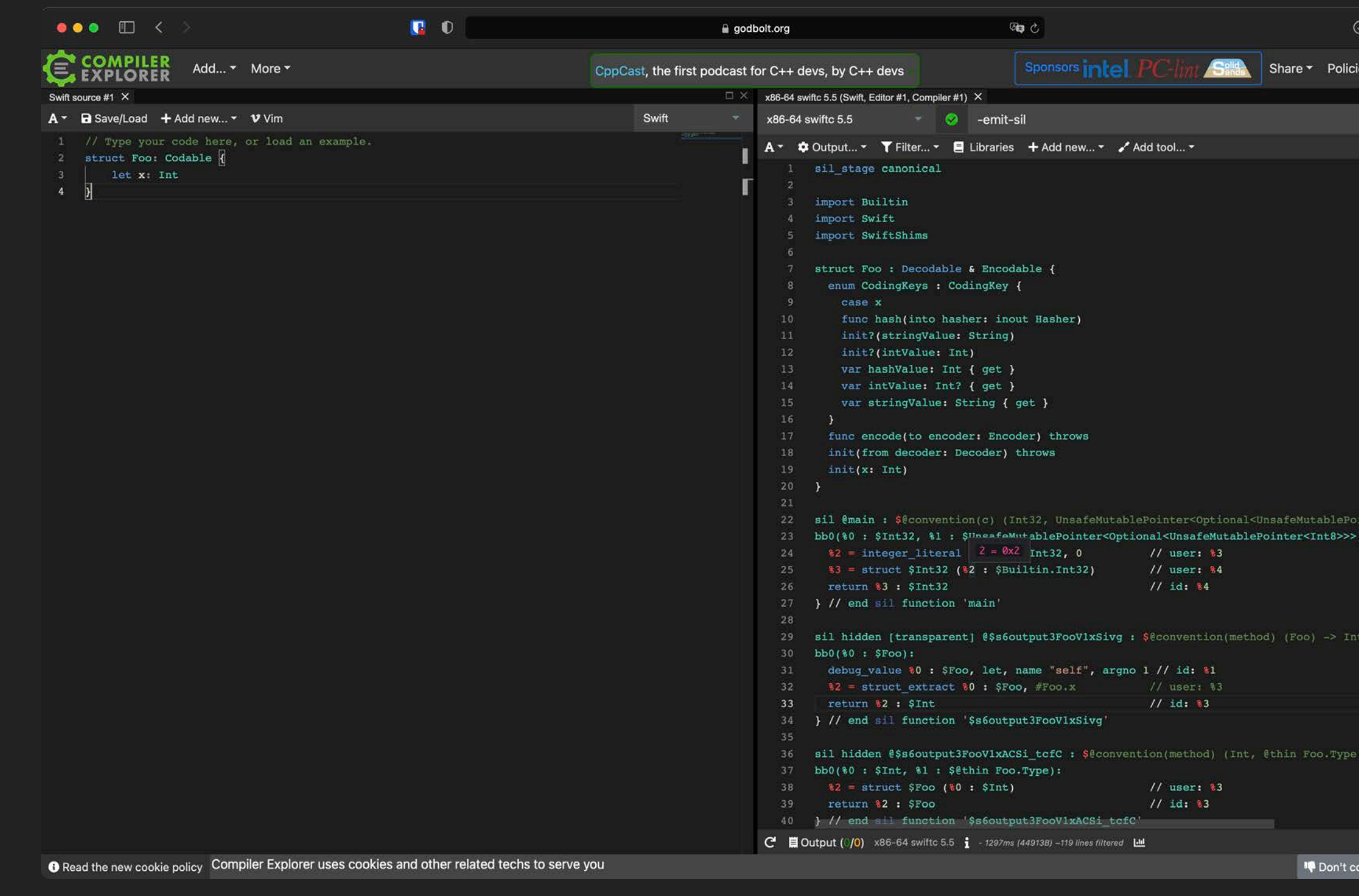

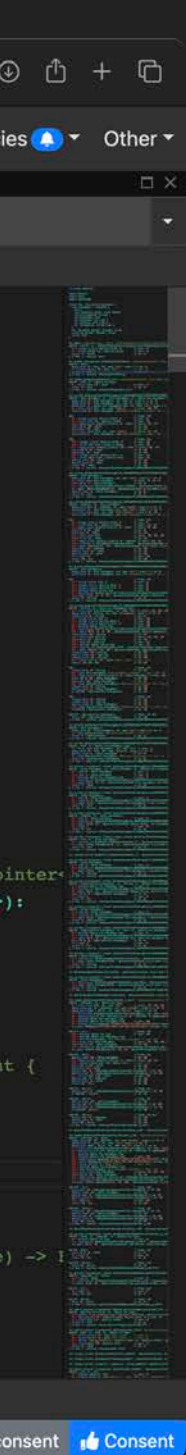

Not well-known

Not clearly seen

Relatively unknown

By Merriam-Webster Dictionary : [Obscure | Definition of Obscure by Merriam-Webster](https://www.merriam-webster.com/dictionary/obscure)

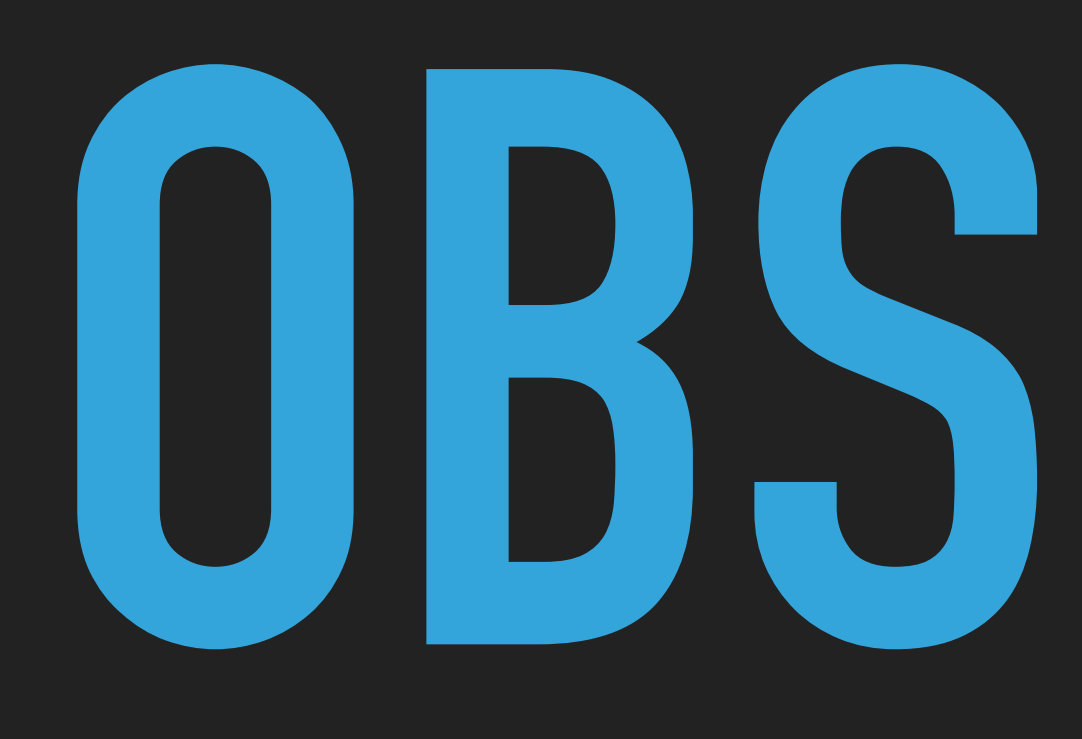

# **OBSCURE**

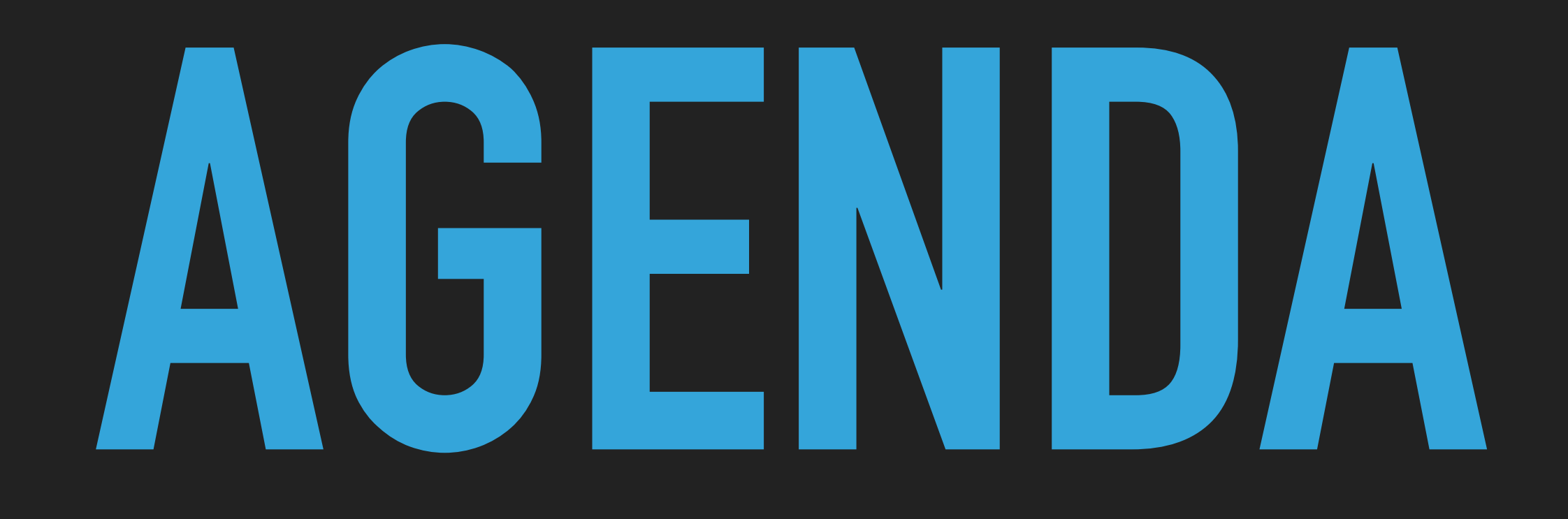

- Obscure NSObject
- Obscure @autoclosure
- Obscure default values
- Obscure protocol extension

# NSOBJECT OBJECTIVE-C SAYS HI SY

**SWIFT**

# **OBJECTIVE-C**

# **NSObject**

Base Type

None

# Any AnyObject

id\*

\* assumes primitive types wrapped in NSNumber / NSValue

"Anything" type

# **SWIFT**

## **Type Casting for Any and AnyObject**

Swift provides two special types for working with nonspecific types: - Any can represent an instance of any type at all, including function types. - AnyObject can represent an instance of any class type.

- 
- 

# **OBJECTIVE-C**

**NSObject** 

Base Type

None

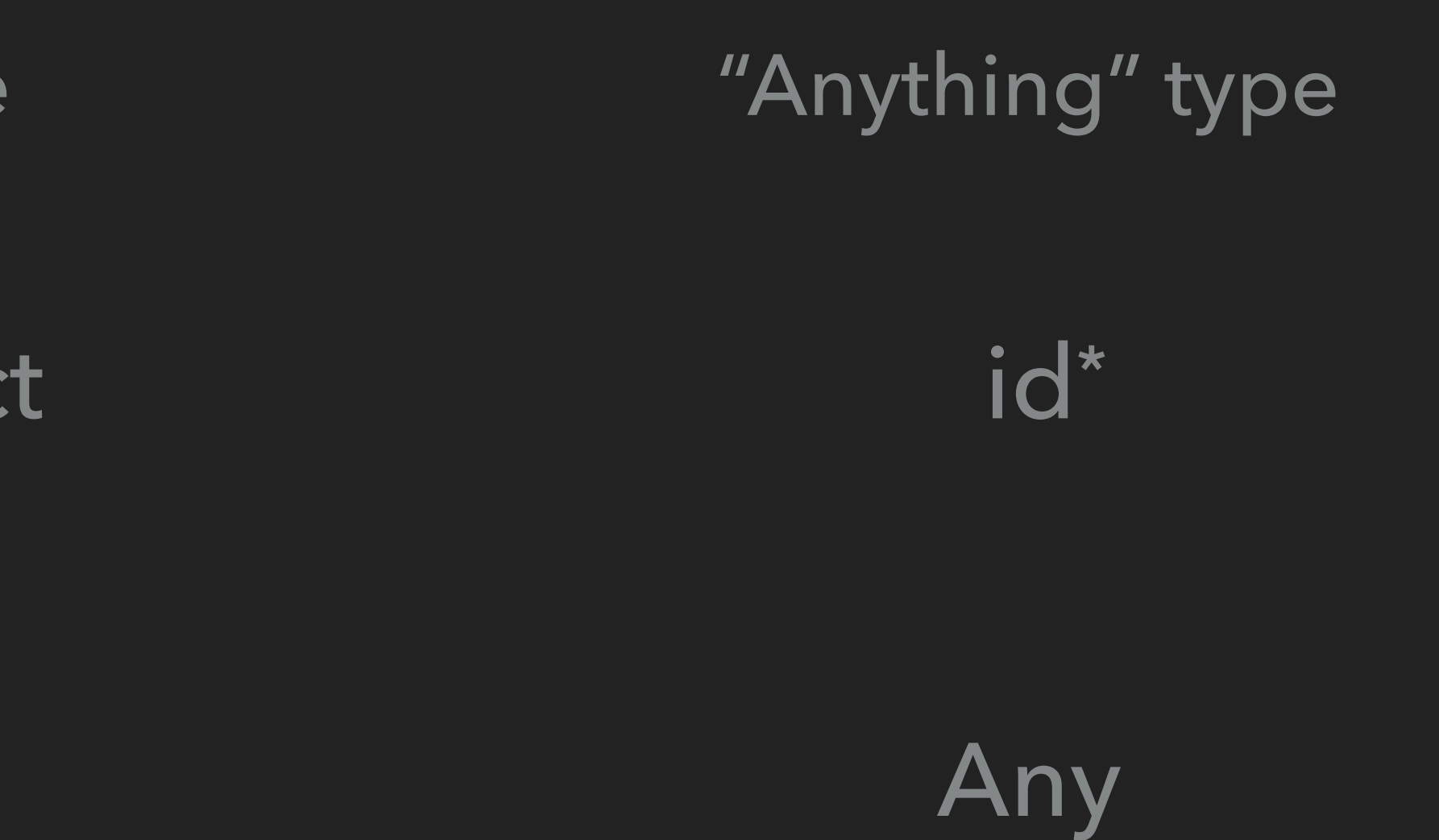

# AnyObject

\* assumes primitive types wrapped in NSNumber / NSValue

# let any:  $Any = 1$

# let any: Any = 1 let anyObject: AnyObject = 1

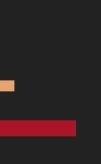

### Value of type 'Int' expected to be instance of class or class-constrained type

# let any:  $Any = 1$ let anyObject: AnyObject = 1 as NSNumber

let any: Any = 1 let anyObject: AnyObject = 1 as NSNumber anyObject is NSNumber anyObject is Int

let any: Any = 1 let anyObject: AnyObject = 1 as NSNumber anyObject is NSNumber // true anyObject is Int // true

let any: Any = 1 let anyObject: AnyObject = 1 as NSNumber anyObject is NSNumber // true anyObject is Int // true anyObject is Float

let any: Any = 1 let anyObject: AnyObject = 1 as NSNumber anyObject is NSNumber // true anyObject is Int // true anyObject is Float // true

let any:  $Any = 1$ let anyObject: AnyObject = 1 as NSNumber anyObject is NSNumber // true anyObject is Int // true anyObject is Float // true let floatObject: AnyObject = 1.5 as NSNumber floatObject is Float floatObject is Int

- 
- 
- 

let any: Any = 1 let anyObject: AnyObject = 1 as NSNumber anyObject is NSNumber // true anyObject is Int // true anyObject is Float // true let floatObject: AnyObject = 1.5 as NSNumber floatObject is Float // true floatObject is Int // false

- 
- 
- 

- 
- 

### When cast to NSNumber:

// function\_ref NSNumber.init(integerLiteral:) %16 = function\_ref @\$sSo8NSNumberC10FoundationE14integerLiteralABSi\_tcfC : \$@convention(method) (Int, @thick NSNumber.Type) -> @owned NSNumber

### When cast to NSNumber:

// function ref NSNumber.init(integerLiteral:)

## When cast to NSObject:

// function\_ref Int.\_bridgeToObjectiveC() %6 = function\_ref @\$sSi10FoundationE19\_bridgeToObjectiveCSo8NSNumberCyF : \$@convention(method) (Int) -> @owned NSNumber

# %16 = function\_ref @\$sSo8NSNumberC10FoundationE14integerLiteralABSi\_tcfC : \$@convention(method) (Int, @thick NSNumber.Type) -> @owned NSNumber

### When cast to NSNumber:

// function ref NSNumber.init(integerLiteral:)

## When cast to NSObject:

// function\_ref Int.\_bridgeToObjectiveC() \$@convention(method) (Int) -> @owned NSNumber

# %16 = function\_ref @\$sSo8NSNumberC10FoundationE14integerLiteralABSi\_tcfC : \$@convention(method) (Int, @thick NSNumber.Type) -> @owned NSNumber

# %6 = function ref @\$sSi10FoundationE19\_bridgeToObjectiveCSo8NSNumberCyF :

let anyFooClass: AnyObject = FooClass() let anyFooStruct: AnyObject = FooStruct()

let anyFooClass: AnyObject = FooClass() let anyFooStruct: AnyObject = FooStruct()

Value of type 'Int' expected to be instance of class or class-constrained type

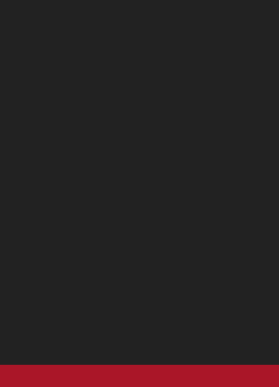

let anyFooClass: AnyObject = FooClass() let anyFooStruct: AnyObject = FooStruct()

Insert ' as AnyObject'

Value of type 'Int' expected to be instance of class or class-constrained type Value of type 'Int' expected to be instance of class or class-constrained type

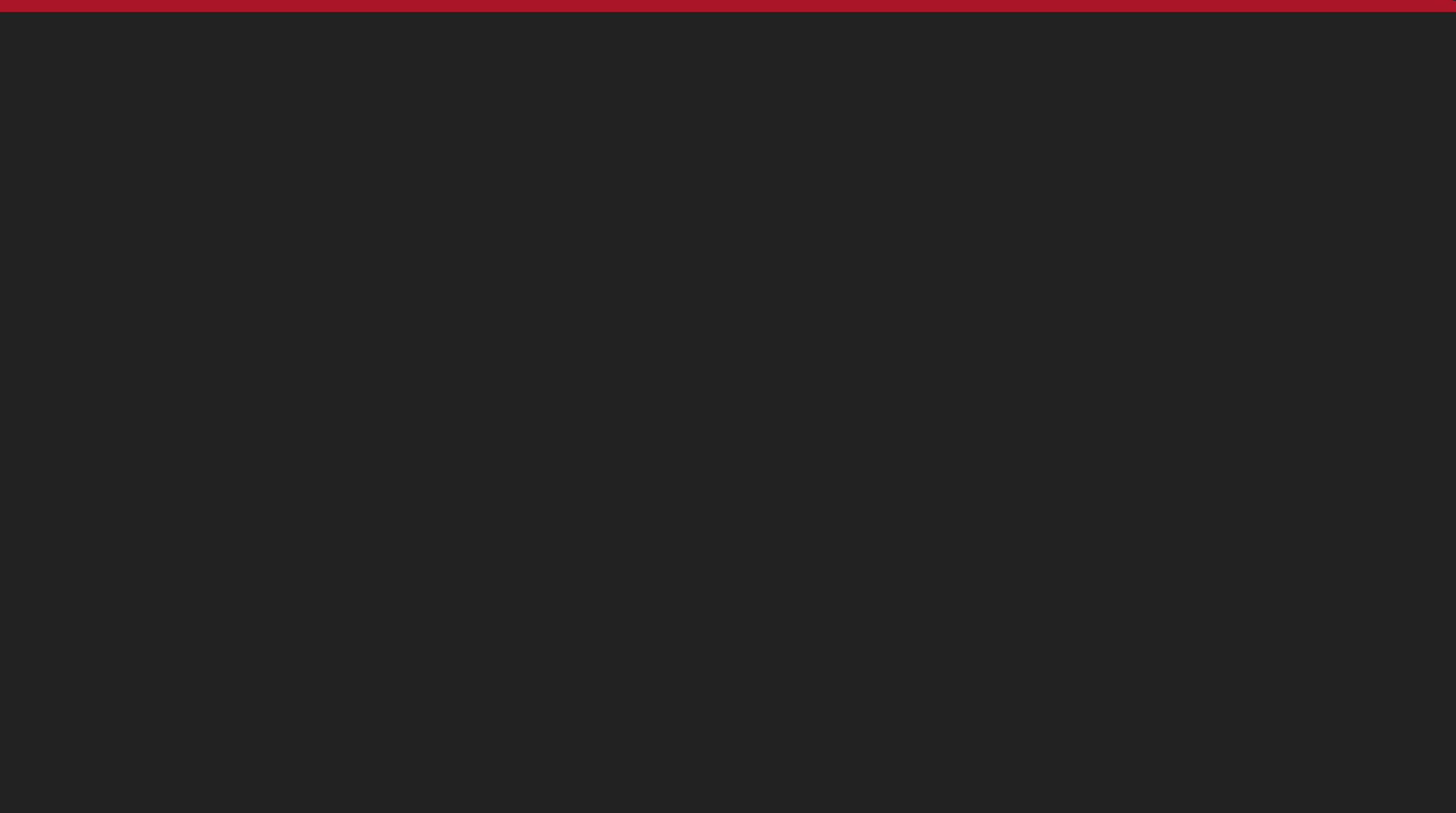

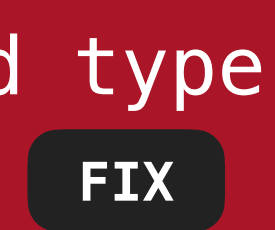

let anyFooClass: AnyObject = FooClass() let anyFooStruct: AnyObject = FooStruct() as AnyObject

let anyFooClass: AnyObject = FooClass() let anyFooStruct: AnyObject = FooStruct() as AnyObject

anyFooClass is NSObject anyFooStruct is NSObject

let anyFooClass: AnyObject = FooClass() let anyFooStruct: AnyObject = FooStruct() as AnyObject

anyFooClass is NSObject // falseanyFooStruct is NSObject

let anyFooClass: AnyObject = FooClass() let anyFooStruct: AnyObject = FooStruct() as AnyObject

anyFooClass is NSObject // false anyFooStruct is NSObject // true

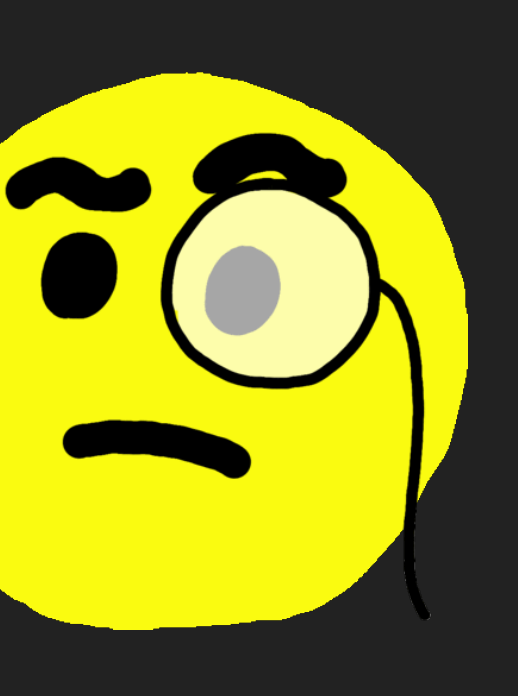

## let anyFooStruct: AnyObject = FooStruct() as AnyObject

## let anyFooStruct: AnyObject = FooStruct() as AnyObject

// function\_ref \_bridgeAnythingToObjectiveC<A>(\_:) %9 = function\_ref @\$ss27\_bridgeAnythingToObjectiveCyyXlxlF : \$@convention(thin) <τ\_0\_0> (@in\_guaranteed τ\_0\_0) -> @owned AnyObject

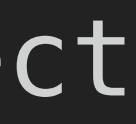

 $1/7 - 1$ f `T` is a class type, it is always bridged verbatim, the function /// returns `x`;

/// - otherwise, if `T` conforms to `\_ObjectiveCBridgeable`, /// returns the result of `x.\_bridgeToObjectiveC()`;

/// - otherwise, we use  $**$ boxing $**$  to bring the value into Objective-C. /// The value is wrapped in an instance of a private Objective-C class /// that is `id`-compatible and dynamically castable back to the type of /// the boxed value, but is otherwise opaque.

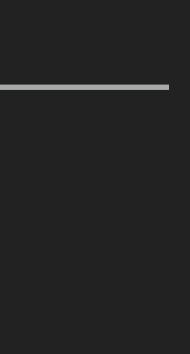

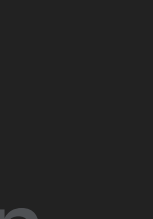

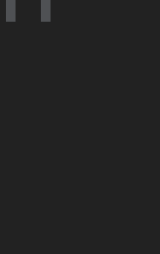

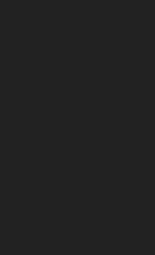

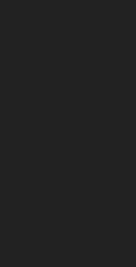

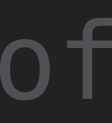

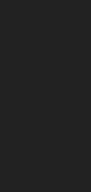

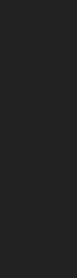

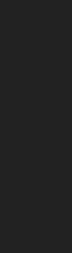

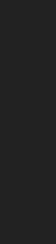

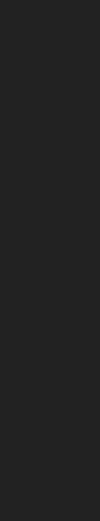

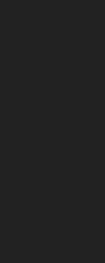

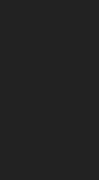

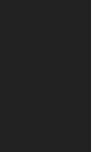

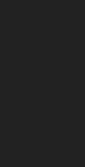

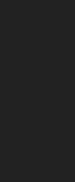

/// returns `x`;

/// - otherwise, if `T` conforms to `\_ObjectiveCBridgeable`, /// returns the result of `x.\_bridgeToObjectiveC()`;

/// the boxed value, but is otherwise opaque.

- 
- ///  $-$  If  $\top$  is a class type, it is always bridged verbatim, the function
	-
- /// otherwise, we use  $**$ boxing $**$  to bring the value into Objective-C. /// The value is wrapped in an instance of a private Objective-C class /// that is `id`-compatible and dynamically castable back to the type of

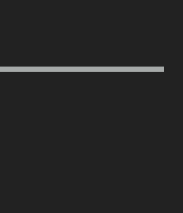

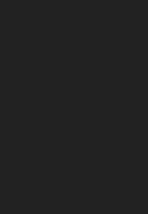

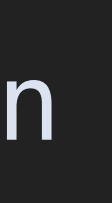

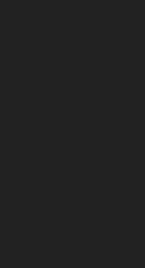

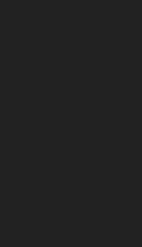

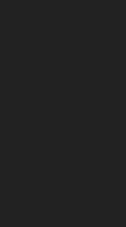

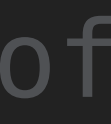

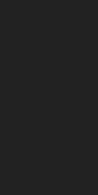

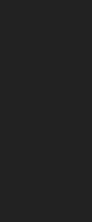

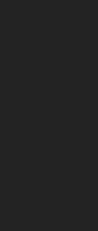

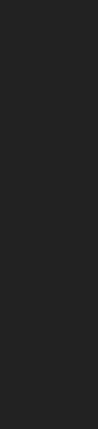

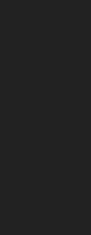

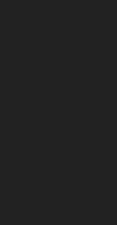

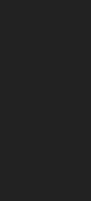

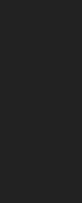

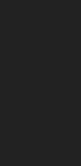

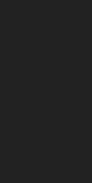

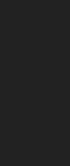

 $1/7 - 1$ f `T` is a class type, it is always bridged verbatim, the function /// returns `x`;

/// - otherwise, if  $T$  conforms to  $D$ bjectiveCBridgeable, /// returns the result of `x.\_bridgeToObjectiveC()`;

/// - otherwise, we use  $**$ boxing $**$  to bring the value into Objective-C. /// The value is wrapped in an instance of a private Objective-C class /// that is `id`-compatible and dynamically castable back to the type of /// the boxed value, but is otherwise opaque.

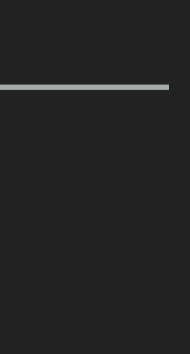

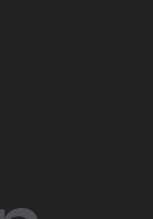

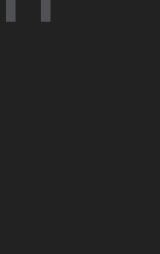

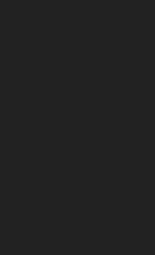

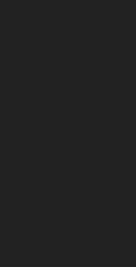

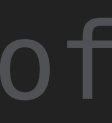

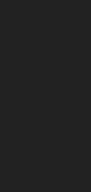

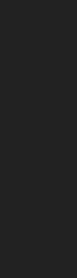

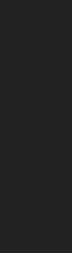

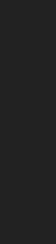

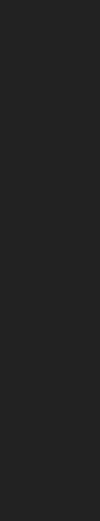

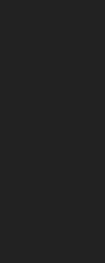

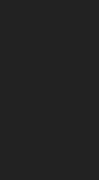

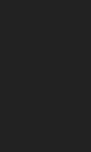

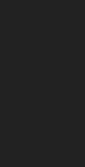

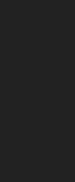

 $1/7 - 1$ f `T` is a class type, it is always bridged verbatim, the function /// returns `x`;

/// - otherwise, if `T` conforms to `\_ObjectiveCBridgeable`, /// returns the result of `x.\_bridgeToObjectiveC()`;

/// - otherwise, we use  $**$ boxing $**$  to bring the value into Objective-C. /// The value is wrapped in an instance of a private Objective-C class /// that is `id`-compatible and dynamically castable back to the type of /// the boxed value, but is otherwise opaque.

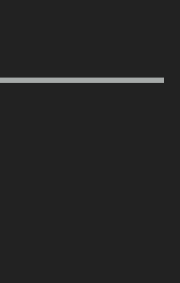

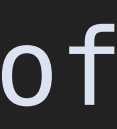
@interface \_\_SwiftValue : NSObject <NSCopying>

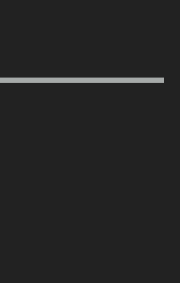

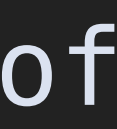

@end

 $1/7 - 1$ f `T` is a class type, it is always bridged verbatim, the function

/// - otherwise, we use  $**$ boxing $**$  to bring the value into Objective-C. /// The value is wrapped in an instance of a private Objective-C class /// that is `id`-compatible and dynamically castable back to the type of

/// Bridge an arbitrary value to an Objective-C object.

- /// returns `x`;
- /// otherwise, if `T` conforms to `\_ObjectiveCBridgeable`, /// returns the result of `x.\_bridgeToObjectiveC()`;
- /// the boxed value, but is otherwise opaque.
	-
	- (id)copyWithZone:(NSZone \*)zone;

# **SWIFT OBJECTIVE-C**

Base Type

None

"Anything" type

# NSObject

# Any AnyObject

### id

"Anything" type

# Any AnyObject

### id

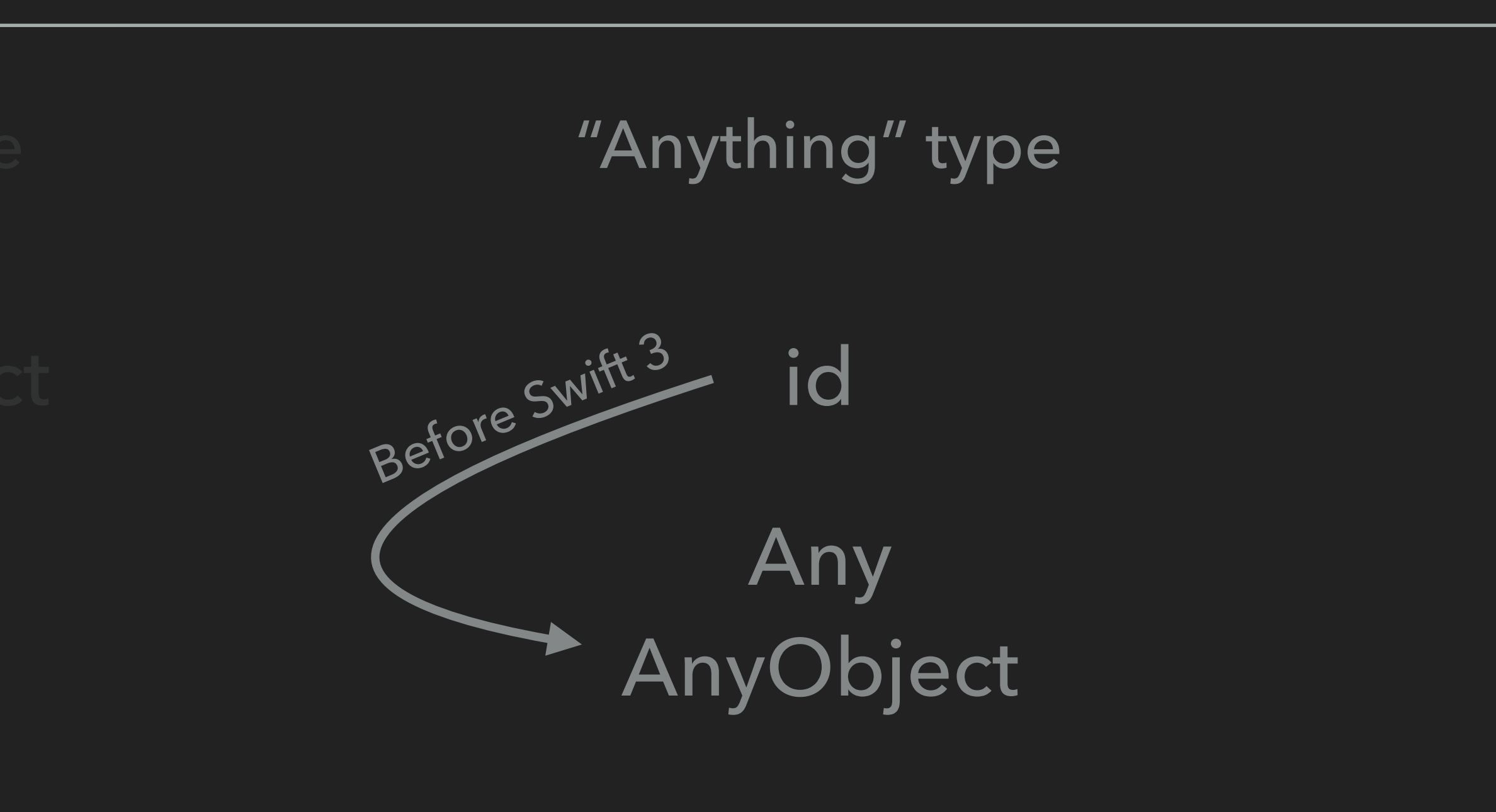

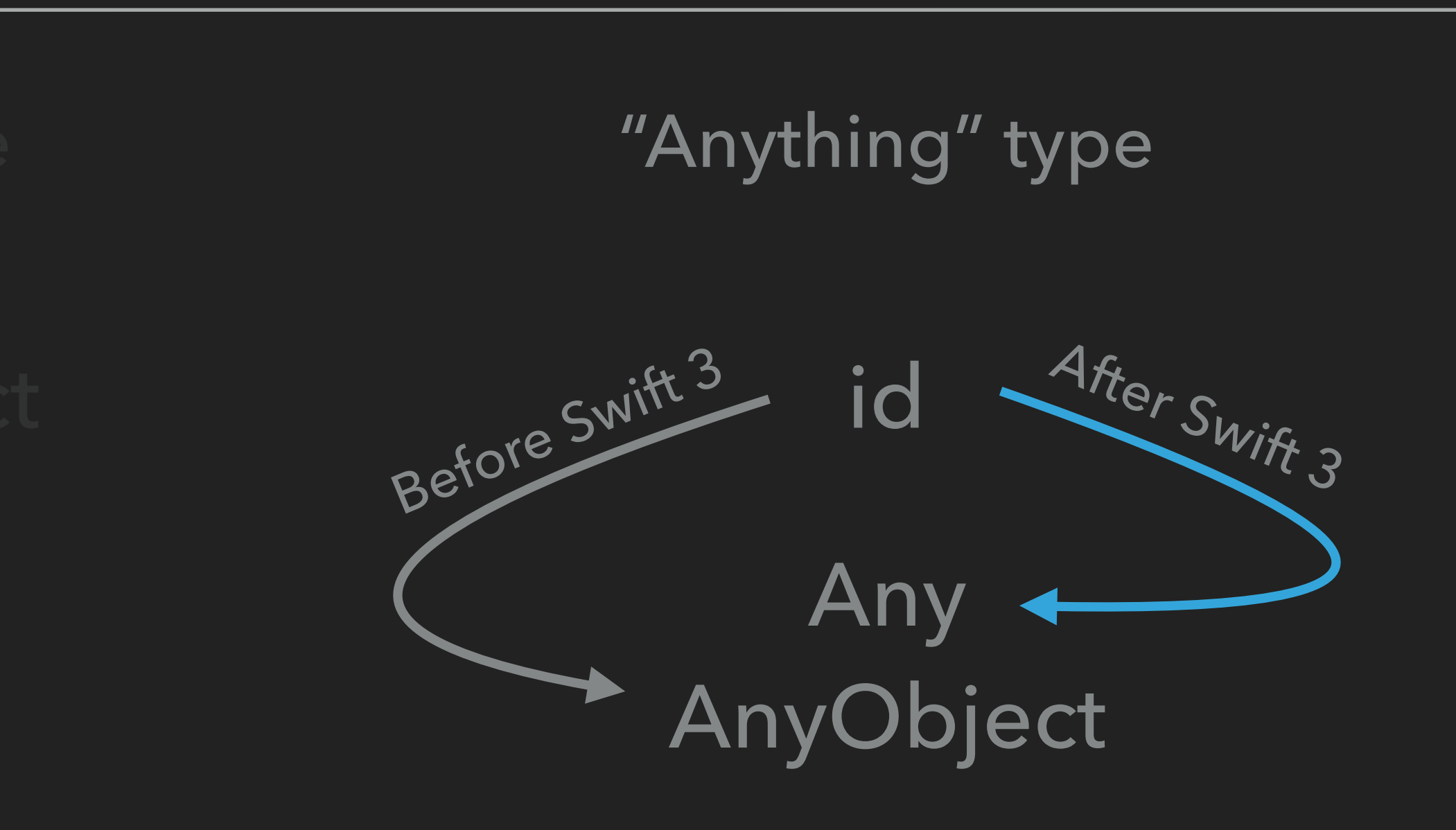

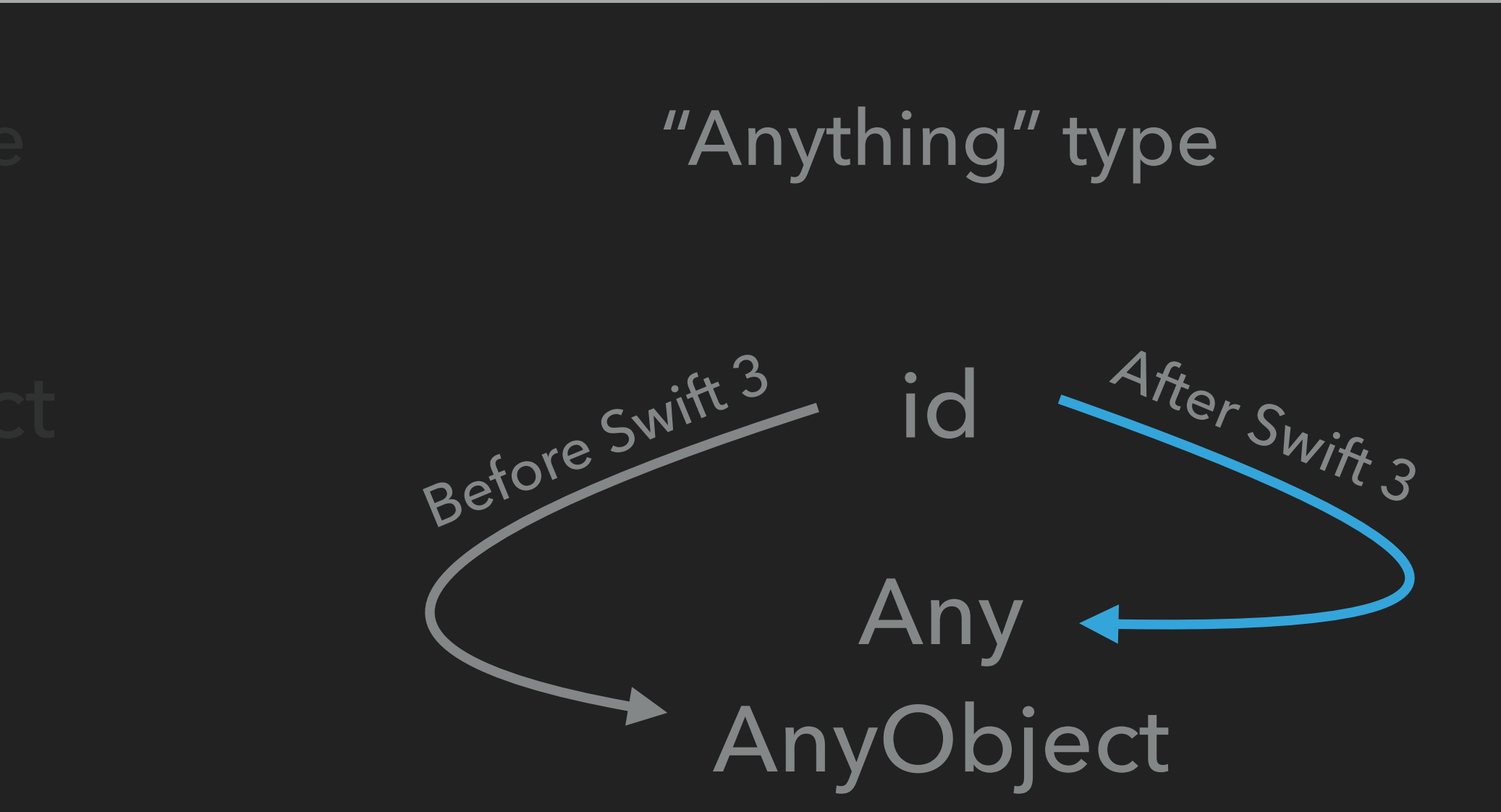

### struct FooStruct {} NSError(domain: "", code: 1, userInfo: ["key": FooStruct()])

https://cutt.ly/SE-0116 https://cutt.ly/anyobject

### **OBSCURE @AUTOCLOSURE**

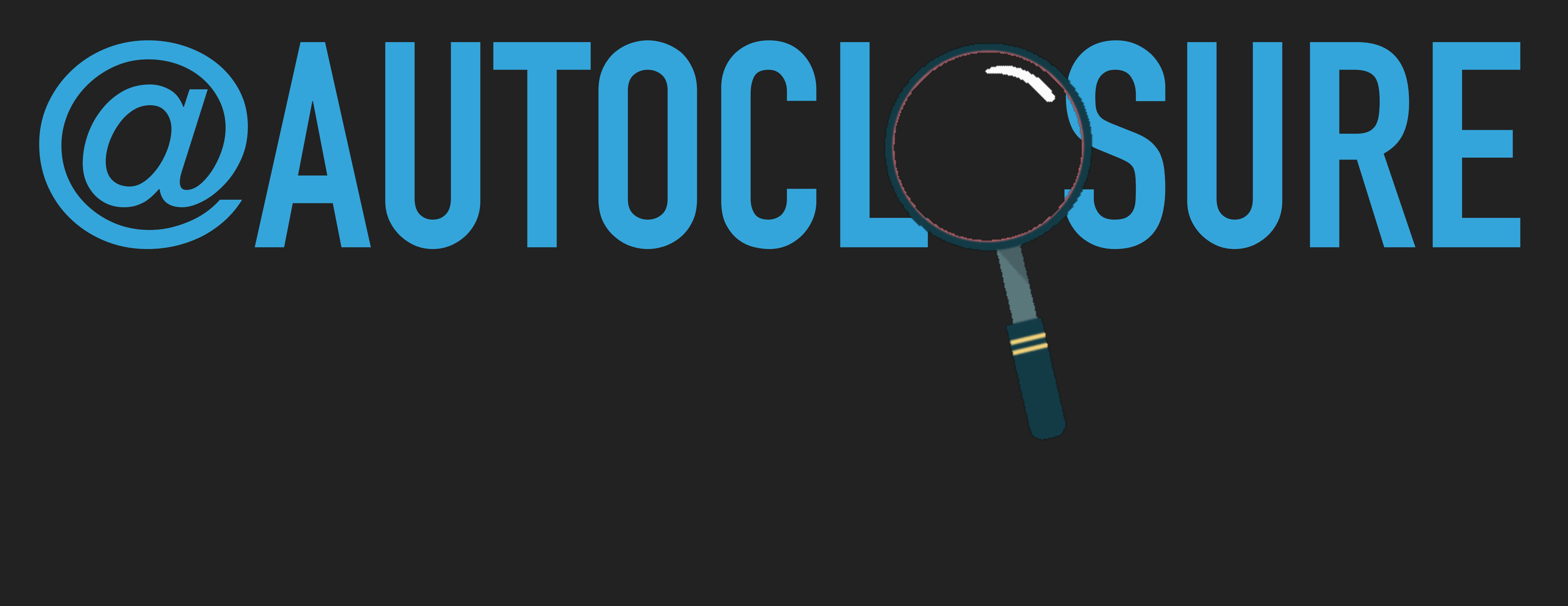

```
1. struct Foo {
     let producer: () -> String
      var value: String { return producer() }
       self.producer = producer
      }
}
 8.
var callCounter = 0
10.
11. func makeString() -> String {
 callCounter += 1
12.
 return "callCounter == \(callCounter)"
13.
}
14.
// let f = Foo(value: String)
16.
let f = Foo(value: makeString())
17.
f.value
21.
       1 callCounter
23. // 2 callCounter
  2.
  3.
  4.
  6.
  7.
  9.
15.
18.
19. 7720.
22.
```
init(value producer: @escaping @autoclosure () -> String) { 5.

```
1. struct Foo {
     let producer: () -> String
      var value: String { return producer() }
       self.producer = producer
      }
}
 8.
var callCounter = 0
10.
11. func makeString() -> String {
 callCounter += 1
12.
 return "callCounter == \(callCounter)"
13.
}
14.
// let f = Foo(value: String)
16.
let f = Foo(value: makeString())
17.
f.value
21.
    // " callCounter
== 0
// # callCounter
== 1
23. 2.
  3.
  4.
  6.
  7.
  9.
15.
18.
19.
20.
22.
```
init(value producer: @escaping @autoclosure () -> String) { 5.

An *autoclosure* is a closure that's automatically created to wrap an expression that's being passed as an argument to a function. It doesn't take any arguments, and when it's called, it returns the value of the expression that's wrapped inside of it. This syntactic convenience lets you omit braces around a function's parameter by writing a normal expression instead of an explicit closure.

An *autoclosure* is a closure that's automatically created to wrap an **expression** that's being passed as an argument to a function. It doesn't take any arguments, and when it's called, it returns the value of the expression that's wrapped inside of it. This syntactic convenience lets you omit braces around a function's parameter by writing a normal expression instead of an explicit closure.

An *autoclosure* is a closure that's automatically created to wrap an **expression** that's being passed as an argument to a function. It doesn't take any arguments, and when it's called, it returns the value of the expression that's wrapped inside of it. This syntactic convenience lets you omit braces around a function's parameter by writing a normal expression instead of an explicit closure.

 $let$  f =  $Foo(value:$  makeString())

An *autoclosure* is a closure that's automatically created to wrap an **expression** that's being passed as an argument to a function. It doesn't take any arguments, and when it's called, it returns the value of the expression that's wrapped inside of it. This syntactic convenience lets you omit braces around a function's parameter by writing a normal expression instead of an explicit closure.

 $let$  f =  $Foo(value:$  makeString())

let  $f = Foo(value: \{ makeString() \} )$ 

```
struct Foo {
  let producer: () -> String
   var value: String { return producer() }
   init(value: @escaping @autoclosure () -> String) {
    self.producer = value
   }
}
var callCounter = 0
func makeString() -> String {
   callCounter += 1
   return "callCounter == \(callCounter)"
}
// let f = Foo(value: String)
```
let  $f = Foo(value: makeString())$ 

let value = makeString() let f = Foo(value: value)

```
struct Foo {
  let producer: () -> String
   var value: String { return producer() }
   init(value: @escaping @autoclosure () -> String) {
     self.producer = value
 }
}
var callCounter = 0
func makeString() -> String {
   callCounter += 1
   return "callCounter == \(callCounter)"
}
   // let f = Foo(value: String)
let f = Foo(value: makeString()
```
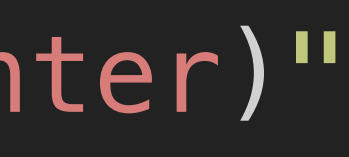

var callCounter = 0 func makeString() -> String { callCounter += 1 return "callCounter == \(callCounter)" }<br>*]* 

// let f = Foo(value: String) let  $f = Foo(value: makeString())$ 

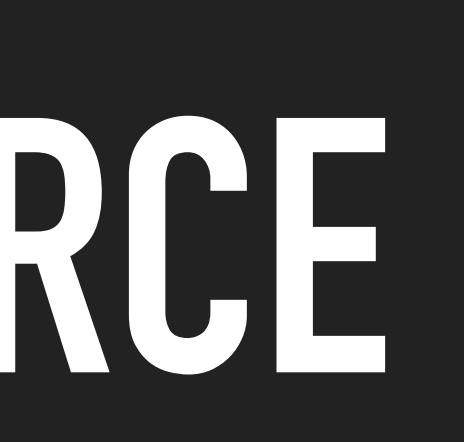

### var value: String () ; string () ; string () ; string () ; string () ; string () ; string () ; string () ; str<br>) ; string () ; string () ; string () ; string () ; string () ; string () ; string () ; string () ; string () init(value: @escaping @autoclosure () -> String) { **CLOSED SOURCE**

### **OBSCURE @AUTOCLOSURE**

init(value: @escaping @autoclosure () -> String) {

```
struct ExternalSDK {
  let producer: () -> String
   var value: String { return producer() }
     self.producer = value
 }
}
class FooClass {
   var sdk: ExternalSDK?
   init() {
 self.sdk = ExternalSDK(value:
makeString()) }
  func makeString() -> String {
     return "FooClass"
 }
}
```
Framework boundary

### **OBSCURE @AUTOCLOSURE**

init(value: @escaping @autoclosure () -> String) {

```
struct ExternalSDK {
  let producer: () -> String
   var value: String { return producer() }
     self.producer = value
 }
}
class FooClass {
   var sdk: ExternalSDK?
   init() {
 }
  func makeString() -> String {
     return "FooClass"
 }
}
```
Framework boundary

self.sdk = ExternalSDK(value: { self.makeString() } )

```
class FooClass {
   var sdk: ExternalSDK?
   init() {
     self.sdk = ExternalSDK(value:
       { [weak self] in
         self?.makeString() ?? ""
        }
\overline{\phantom{a}} }
   func makeString() -> String {
     return "FooClass"
 }
}
```

```
class FooClass {
   var sdk: ExternalSDK?
   init() {
     self.sdk = ExternalSDK(value:
       { [weak self] in
         self?.makeString() ?? ""
        }
\overline{\phantom{a}} }
   func makeString() -> String {
     return "FooClass"
 }
}
```
Cannot convert value of type '() -> String' to expected argument type 'String'

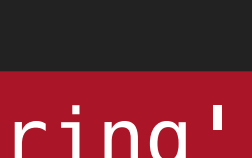

```
class FooClass {
   var sdk: ExternalSDK?
   init() {
     self.sdk = ExternalSDK(value:
       { [weak self] in
         self?.makeString() ?? ""
 }
\overline{\phantom{a}} }
   func makeString() -> String {
     return "FooClass"
 }
}
```
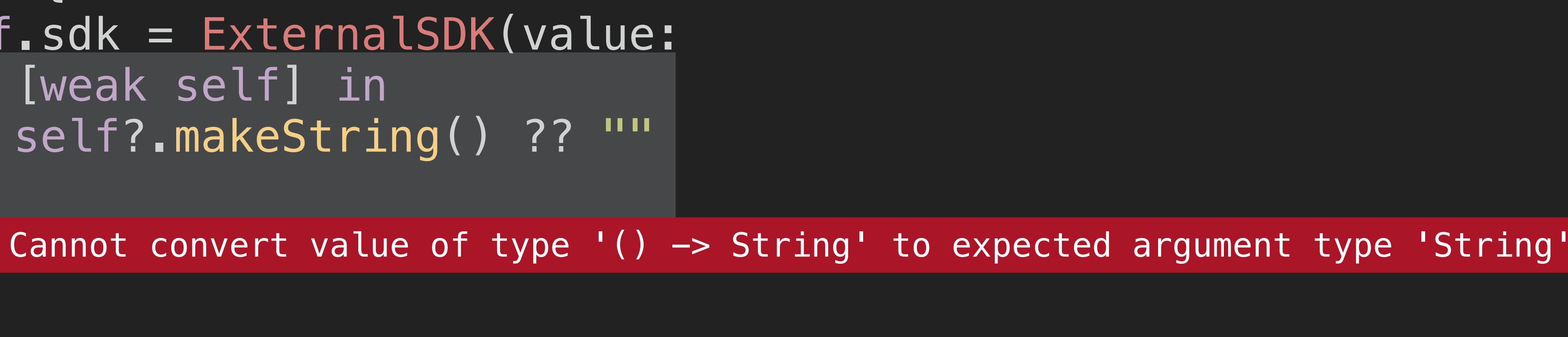

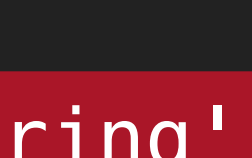

```
class FooClass {
   var sdk: ExternalSDK?
   init() {
     self.sdk = ExternalSDK(value:
        { [weak self] in
         self?.makeString() ?? ""
\qquad \qquad \}\overline{\phantom{a}} }
   func makeString() -> String {
     return "FooClass"
  }<br>}
}
```
// closure #1 in implicit closure #1 in FooClass.init() sil private @\$s4main8FooClassCACycfcSSycfu\_SSyXEfU\_ : \$@convention(thin) (@guaranteed { var @sil\_weak Optional<FooClass> }) -> @owned String

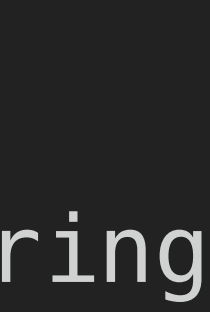

# Our closure

// closure #1 in implicit closure #1 in FooClass.init() sil private @\$s4main8FooClassCACycfcSSycfu\_SSyXEfU\_ : \$@convention(thin) (@guaranteed { var @sil\_weak Optional<FooClass> }) -> @owned String

## Our closure

// implicit closure #1 in FooClass.init() sil private [transparent] @\$s4main8FooClassCACycfcSSycfu\_ : \$@convention(thin) (@guaranteed FooClass) -> @owned String

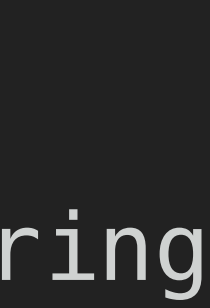

### Generated autoclosure

```
class FooClass {
   var sdk: ExternalSDK?
   init() {
     let producer = { [weak self] in
      self?.makeString() ?? ""
    }<br>}
     self.sdk = ExternalSDK(value: producer())
  }<br>}
  func makeString() -> String {
     return "FooClass"
  }<br>}
}
```
# Our closure

// closure #1 in FooClass.init() sil private @\$s4main8FooClassCACycfcSSycfU\_ :

### Generated autoclosure

# \$@convention(thin) (@guaranteed { var @sil\_weak Optional<FooClass> }) -> @owned String

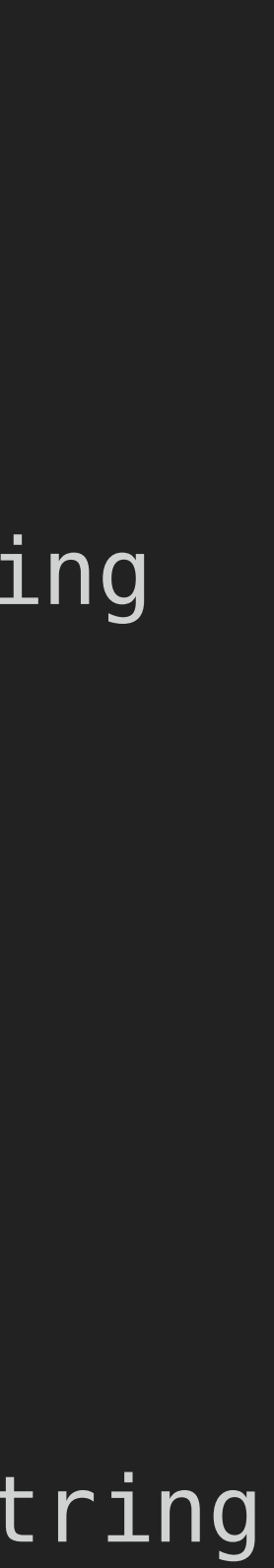

// implicit closure #1 in FooClass.init() sil private [transparent] @\$s4main8FooClassCACycfcSSycfu\_ : \$@convention(thin) (@guaranteed @callee\_guaranteed () -> @owned String) -> @owned String

### **OBSCURE @AUTOCLOSURE**

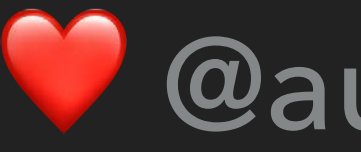

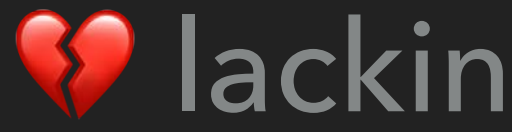

# $\bullet$  @autoclosure

# % lacking IDE support

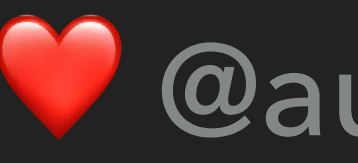

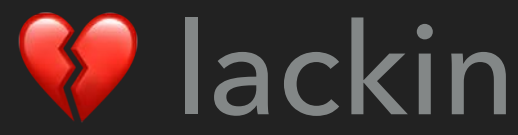

struct ExternalSDK { init(value: @escaping @autoclosure () -> String) {} }

// "visible" interface: init(value: String)

protocol SDKWrapper { init(value: String) }

extension ExternalSDK: SDKWrapper {} Type 'ExternalSDK' does not conform to protocol 'SDKWrapper'

@autoclosure

**89 lacking IDE support** 

# struct ExternalSDK { }

init(value: @escaping @autoclosure () -> String) {}

// "visible" interface: init(value: String)

protocol SDKWrapper { init(value: String) }

# extension ExternalSDK: SDKWrapper {}

@autoclosure

**W** lacking IDE support

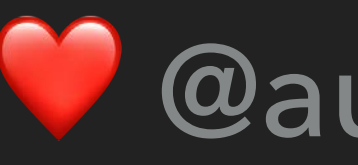

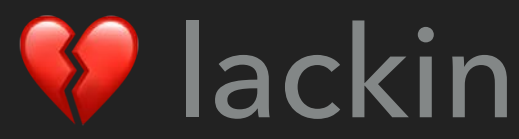

Type 'ExternalSDK' does not conform to protocol 'SDKWrapper'

### **OBSCURE DEFAULT VALUES**

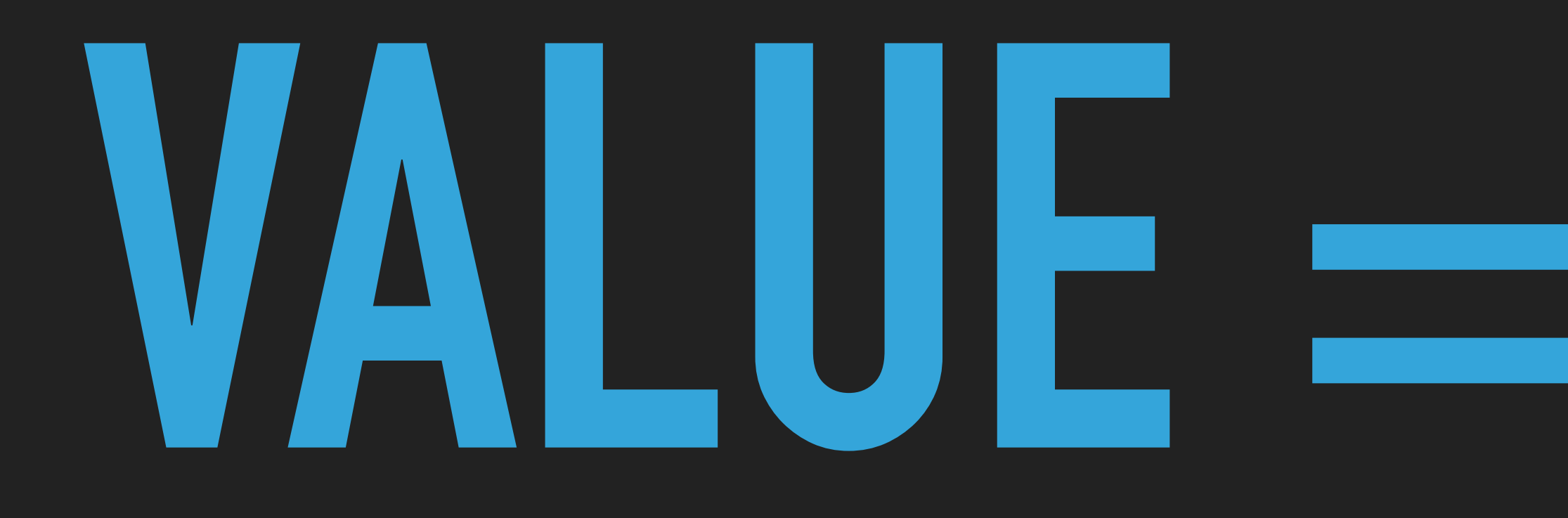

# WHAT A (OVER)RIDE!

# **VALUE = DEFAULT**

### **OBSCURE DEFAULT VALUES**

class DatePrinter { func printDate( date: Date = Date()) { print("Date is == \(date)") } }

DatePrinter().printDate()

### **OBSCURE DEFAULT VALUES**

class DatePrinter { func printDate(\_ date: Date = Date()) {  $print("Date is == \(\text{date})")$  } }

DatePrinter().printDate() // Date is == 2022-02-17 17:00:00 +0100

```
class DatePrinter {
  func printDate( date: Date = Date()) {
    print("Date is == \(\text{date})") }
}
```
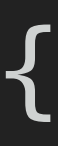

```
class EpochDatePrinter: DatePrinter {
    print("Epoch date is == \(\text{date})") }
}
```
DatePrinter().printDate() // Date is == 2022-02-17 17:00:00 +0100

EpochDatePrinter().printDate()

```
class DatePrinter {
  func printDate( date: Date = Date()) {
    print("Date is == \(\text{date})") }
}
```
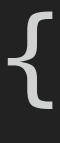

class EpochDatePrinter: DatePrinter { print("Epoch date is == \(date)") } }

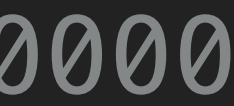

DatePrinter().printDate() // Date is == 2022-02-17 17:00:00 +0100

EpochDatePrinter().printDate() // Epoch date is == 1970-01-01 00:00:00 +0000

```
class DatePrinter {
  func printDate( date: Date = Date()) {
    print("Date is == \(\text{date})") }
}
```

```
class EpochDatePrinter: DatePrinter {
    print("Epoch date is == \(\text{date})") }
}
```
DatePrinter().printDate() // Date is == 2022-02-17 17:00:00 +0100

let datePrinter: DatePrinter = EpochDatePrinter() datePrinter.printDate()

### EpochDatePrinter().printDate() // Epoch date is == 1970-01-01 00:00:00 +0000

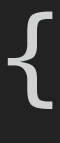

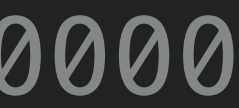

```
class DatePrinter {
  func printDate( date: Date = Date()) {
    print("Date is == \(\text{date})") }
}
```
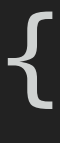

class EpochDatePrinter: DatePrinter {  $print("Epoch date is == \(\text{date})")$  } }

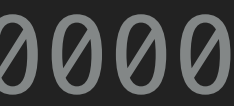

DatePrinter().printDate() // Date is == 2022-02-17 17:00:00 +0100

EpochDatePrinter().printDate() // Epoch date is == 1970-01-01 00:00:00 +0000

let datePrinter: DatePrinter = EpochDatePrinter() datePrinter.printDate() // Epoch date is == 2022-02-17 17:00:00 +0100
// DatePrinter.printDate(\_:) sil hidden [ossa] @\$s4main11DatePrinterC05printB0yy10Foundation0B0VF : \$@convention(method) (@in\_guaranteed Date, @guaranteed DatePrinter) -> ()

// DatePrinter.printDate(\_:) sil hidden [ossa] @\$s4main11DatePrinterC05printB0yy10Foundation0B0VF : \$@convention(method) (@in\_guaranteed Date, @guaranteed DatePrinter) -> ()

// default argument 0 of DatePrinter.printDate(\_:) sil hidden [ossa] @\$s4main11DatePrinterC05printB0yy10Foundation0B0VFfA\_ : \$@convention(thin) () -> @out Date

// DatePrinter.printDate(\_:) sil hidden [ossa] @\$s4main11DatePrinterC05printB0yy10Foundation0B0VF :

```
 $@convention(method) (@in_guaranteed Date, @guaranteed DatePrinter) -> ()
```

```
%5 = function_ref @$s4main11DatePrinterC05printB0yy10Foundation0B0VFfA_ :
```
- \$@convention(thin) () -> @out Date
- %6 = alloc\_stack \$Date
- $87 =$  apply  $85(86)$ : \$@convention(thin) ()  $\rightarrow$  @out Date
- %8 = class\_method %4 : \$DatePrinter, #DatePrinter.printDate :  $(DatePrinter) \rightarrow (Date) \rightarrow ()$ ,
- $\textdegree$9 = apply } \textdegree$8(6, %4) :$

// default argument 0 of DatePrinter.printDate(\_:) sil hidden [ossa] @\$s4main11DatePrinterC05printB0yy10Foundation0B0VFfA\_ : \$@convention(thin) () -> @out Date

// function\_ref default argument 0 of DatePrinter.printDate(\_:)

\$@convention(method) (@in\_guaranteed Date, @guaranteed DatePrinter) -> ()

\$@convention(method) (@in\_guaranteed Date, @guaranteed DatePrinter) -> ()

// default argument 0 of DatePrinter.printDate(\_:) sil hidden [ossa] @\$s4main11DatePrinterC05printB0yy10Foundation0B0VFfA\_ :  $$Qconvention(thin)$  ()  $\rightarrow$  Qout Date

// default argument 0 of DatePrinter.printDate(\_:) sil hidden [ossa] @\$s4main11DatePrinterC05printB0yy10Foundation0B0VFfA\_ : \$@convention(thin) () -> @out Date

// default argument 0 of EpochDatePrinter.printDate(\_:) sil hidden [ossa] @\$s4main16EpochDatePrinterC05printC0yy10Foundation0C0VFfA\_ : \$@convention(thin) () -> @out Date

// default argument 0 of DatePrinter.printDate(\_:) sil hidden [ossa] @\$s4main11DatePrinterC05printB0yy10Foundation0B0VFfA\_ : \$@convention(thin) () -> @out Date

// default argument 0 of EpochDatePrinter.printDate(\_:) sil hidden [ossa] @\$s4main16EpochDatePrinterC05printC0yy10Foundation0C0VFfA\_ : \$@convention(thin) () -> @out Date

// function\_ref default argument 0 of DatePrinter.printDate(\_:) %10 = function ref @\$s4main11DatePrinterC05printB0yy10Foundation0B0VFfA : \$@convention(thin) () -> @out Date  $\$11 =$  alloc stack \$Date  $812$  = apply  $810(811)$  : \$@convention(thin) () -> @out Date %13 = class\_method %9 : \$DatePrinter, #DatePrinter.printDate :  $(DatePrinter) \rightarrow (Date) \rightarrow ()$ , \$@convention(method) (@in\_guaranteed Date, @guaranteed DatePrinter) -> ()  $% 14 = apply$  %13(%11, %9): \$@convention(method) (@in\_guaranteed Date, @guaranteed DatePrinter) -> ()

// default argument 0 of DatePrinter.printDate(\_:) sil hidden [ossa] @\$s4main11DatePrinterC05printB0yy10Foundation0B0VFfA\_ : \$@convention(thin) () -> @out Date

// default argument 0 of EpochDatePrinter.printDate(\_:) sil hidden [ossa] @\$s4main16EpochDatePrinterC05printC0yy10Foundation0C0VFfA\_ : \$@convention(thin) () -> @out Date

// function\_ref default argument 0 of DatePrinter.printDate(\_:) %10 = function\_ref @\$s4main11DatePrinterC05printB0yy10Foundation0B0VFfA\_ : \$@convention(thin) () -> @out Date  $\$11 =$  alloc stack \$Date  $812$  = apply  $810(811)$  : \$@convention(thin) () -> @out Date %13 = class\_method %9 : \$DatePrinter, #DatePrinter.printDate :  $(DatePrinter) \rightarrow (Date) \rightarrow ()$ , \$@convention(method) (@in\_guaranteed Date, @guaranteed DatePrinter) -> ()  $%14 = apply$  %13(%11, %9): \$@convention(method) (@in\_guaranteed Date, @guaranteed DatePrinter) -> () %7 = upcast %6 : \$EpochDatePrinter to \$DatePrinter store %7 to [init] %3 : \$\*DatePrinter  $% 9 =$  load borrow  $% 3 :$  \$\*DatePrinter

```
 open class DatePrinter {
    open fun printDate(date: LocalDate = LocalDate.now()) { 
      print("Date is " + date)
 }
 }
  class EpochDatePrinter: DatePrinter() {
      print("Epoch date is " + date)
 }
 }
```
# override fun printDate(date: LocalDate = LocalDate.of(1970, 1, 1) {

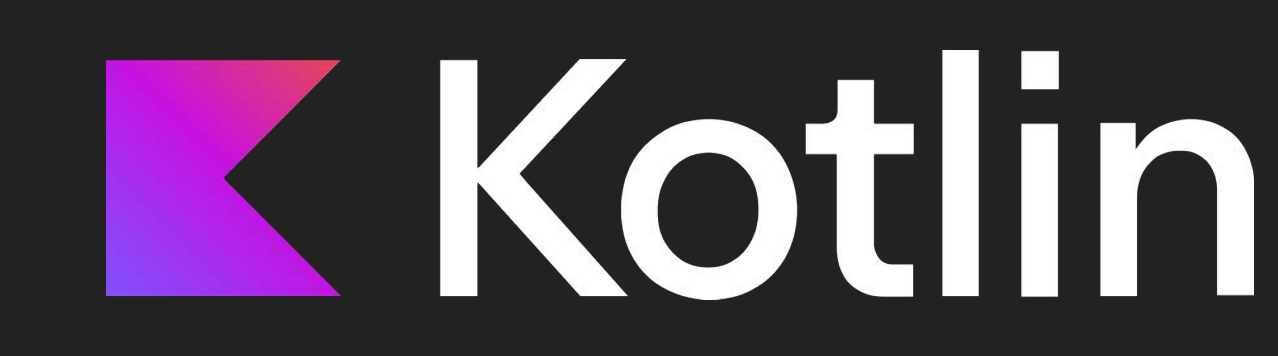

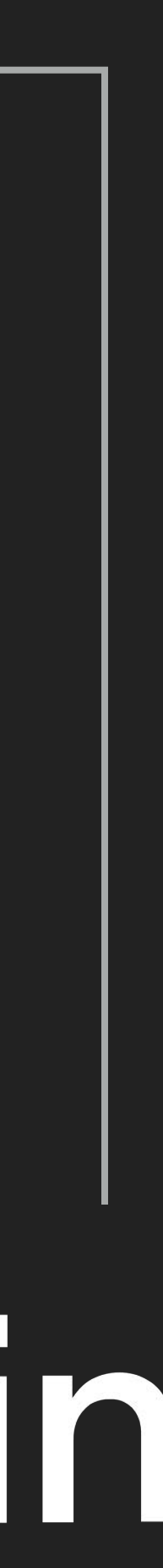

```
 open class DatePrinter {
    open fun printDate(date: LocalDate = LocalDate.now()) { 
      print("Date is " + date)
 }
 }
  class EpochDatePrinter: DatePrinter() {
      print("Epoch date is " + date)
 }
 }
```
error: an overriding function is not allowed to specify default values for its

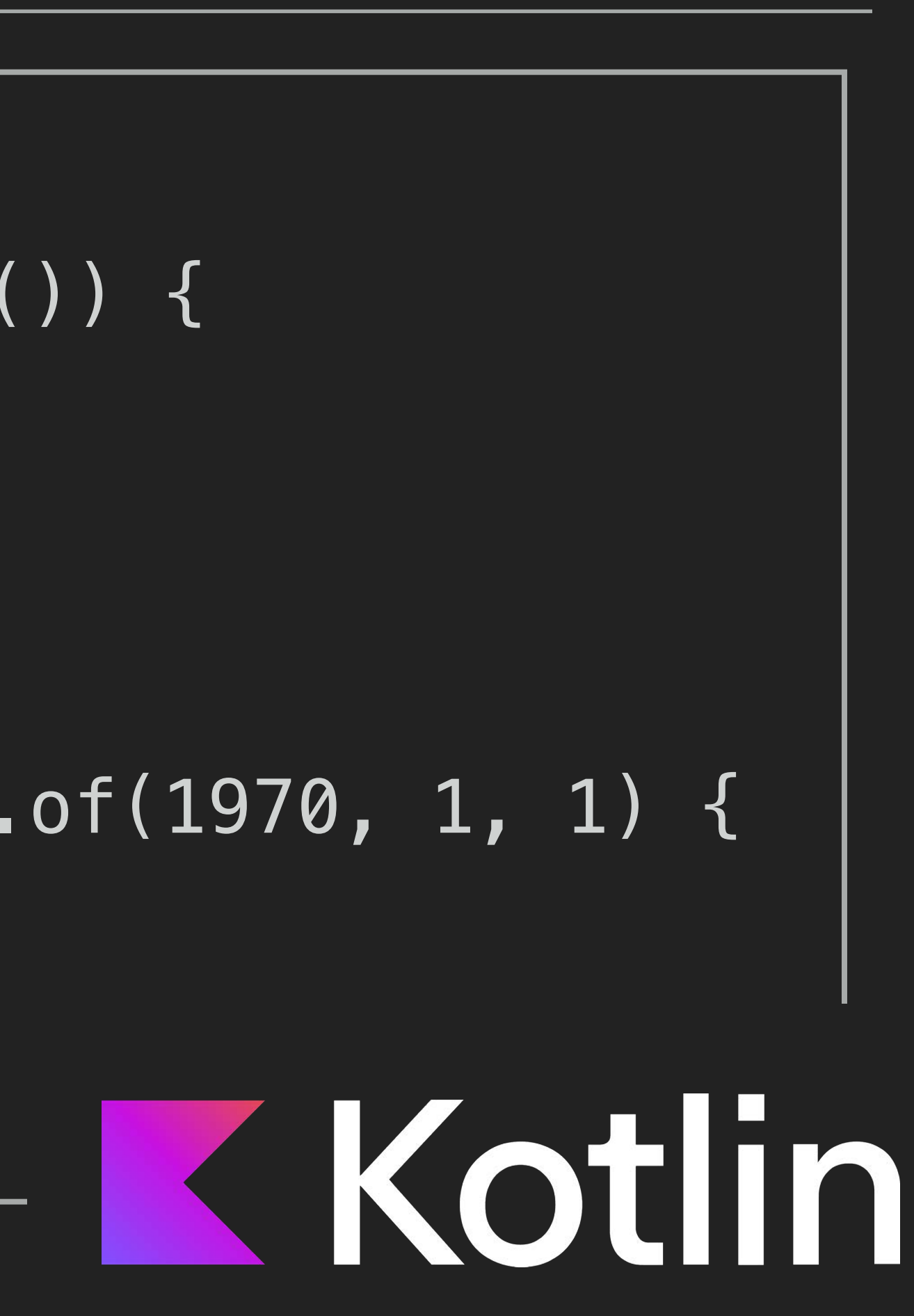

# parameters

# override fun printDate(date: LocalDate = LocalDate.of(1970, 1, 1) {

# **DISALLOW? IMPROVE?**

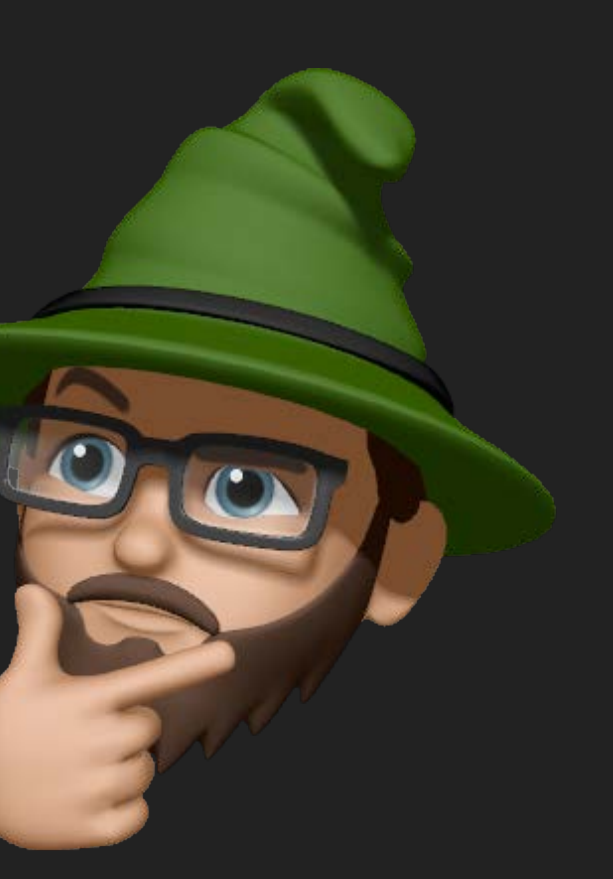

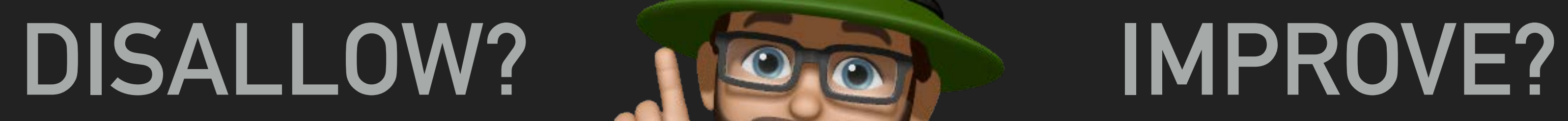

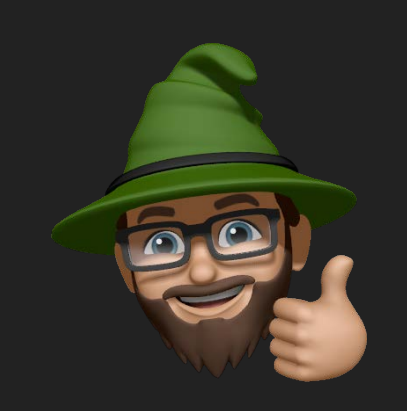

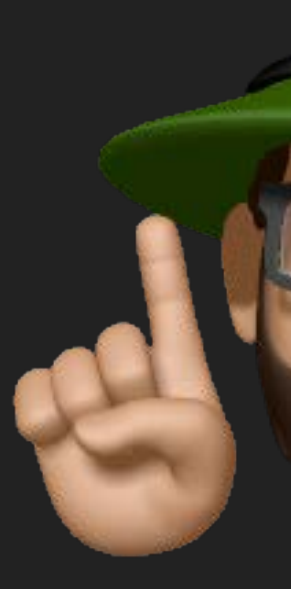

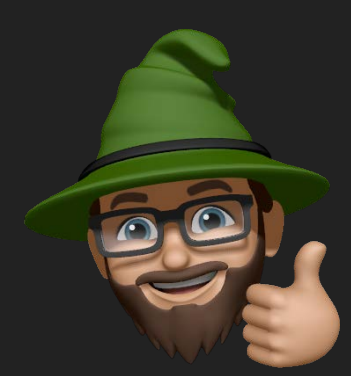

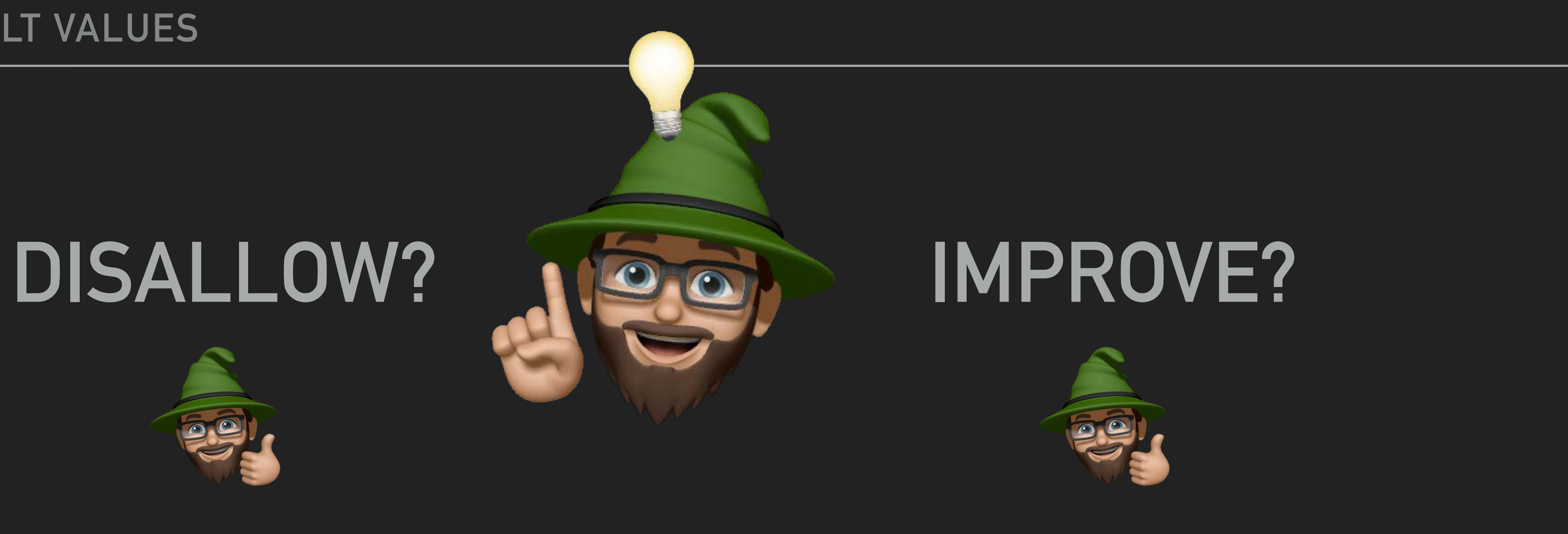

# Default Parameters in Swift - Dynamically or Statically Bound?

Posted on June 12, 2014 by airspeedvelocity

edit: after this post originally went up, the Swift dev team confirmed on the forums that default parameters should be dynamically bound. However, as of Swift 1.1, they're still statically bound.

## https://cutt.ly/default-values

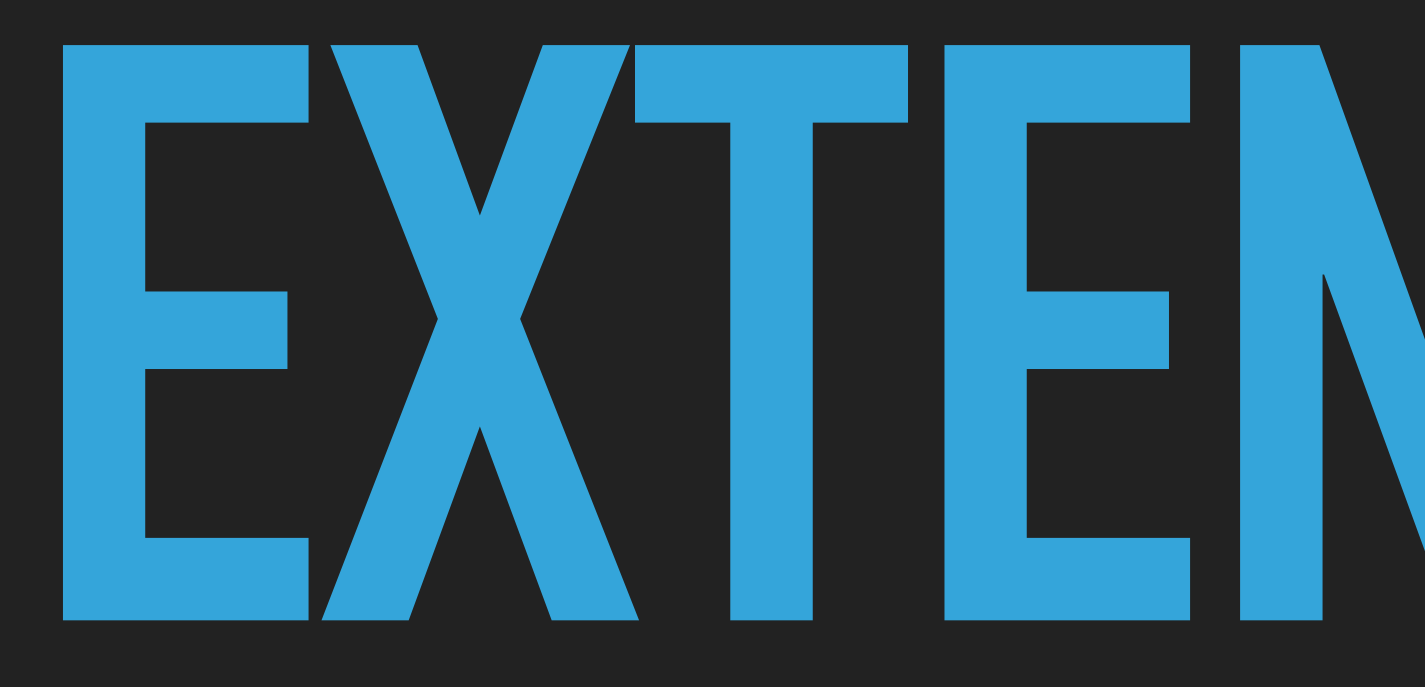

# **EXTENSIONS**

**F O C U S**

# struct Overloaded { func foo()  $\rightarrow$  Int { 1 }

```
 func foo() -> String { "1" }
```

```
 func foo(_ 
x: Int) -> Int { x }
```
}

```
struct Overloaded {
  func foo() \rightarrow Int { 1 }
  func foo() \rightarrow String { "1" }
 func foo(_ 
x: Int) -> Int { x }
}
  var fooProperty: Float = 1
  var fooProperty: Book = true Invalid redeclaration of 'fooProperty'
```

```
protocol FooProtocol {
   func foo()
}
extension FooProtocol {
   func foo() {
   }
}<br>}
struct Foo: FooProtocol {
```
}

print("FooProtocol.foo()")

```
protocol FooProtocol {
   func foo()
}<br>}
extension FooProtocol {
   func foo() {
     print("FooProtocol.foo()")
  }<br>}
}
struct Foo: FooProtocol {
}
  func foo() {
     print("Foo.foo()")
  }<br>[
```

```
func printer(_ string: String) { print(string) }
protocol ValueProvider { var value: String? { get } }
extension ValueProvider {
  var value: String? { nil }
}
struct Foo: ValueProvider {
  var value = "foo"
}
let f = Foo()printer(f.value)
```

```
func printer(_ string: String) { print(string) }
protocol ValueProvider { var value: String? { get } }
extension ValueProvider {
  var value: String? { nil }
}
struct Foo: ValueProvider {
  var value = "foo"
}
let f = Foo()printer(f.value)
let string: String = f.valuelet optionalString: String? = f.value // nil
```

```
func printer(_ string: String) { print(string) }
protocol ValueProvider { var value: String? { get } }
extension ValueProvider {
  var value: String? { nil }
}
struct Foo: ValueProvider {
 var value = "foo"
}
let f = Foo()printer(f.value)
let string: String = f.value // "foo"
let optionalString: String? = f.value // nil
let direct = f.value \frac{1}{2} // String
let viaProtocol = (f as ValueProvider).value // Optional<String>
```
#### struct Foo: ValueProvider {}

- 
- 
- 
- 
- -
	-
	- -

// ValueProvider.value.getter sil hidden @\$s4main13ValueProviderPAAE5valueSSSgvg : \$@convention(method) <Self where Self : ValueProvider> (@in\_guaranteed Self) -> @owned Optional<String>

#### struct Foo: ValueProvider {}

## struct Foo: ValueProvider {} // ValueProvider.value.getter

sil hidden @\$s4main13ValueProviderPAAE5valueSSSgvg : \$@convention(method) <Self where Self : ValueProvider> (@in\_guaranteed Self) -> @owned Optional<String> @\$s4main13ValueProviderPAAE5valueSSSgvg

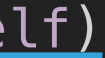

#### struct Foo: ValueProvider {} // ValueProvider.value.getter

sil hidden @\$s4main13ValueProviderPAAE5valueSSSgvg : \$@convention(method) <Self where Self : ValueProvider> (@in\_guaranteed Self) -> @owned Optional<String>

# // Foo.value.getter

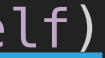

## struct Foo: ValueProvider {} // ValueProvider.value.getter

sil hidden @\$s4main13ValueProviderPAAE5valueSSSgvg : \$@convention(method) <Self where Self : ValueProvider> (@in\_guaranteed Self) -> @owned Optional<String> @\$s4main13ValueProviderPAAE5valueSSSgvg

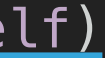

// function\_ref ValueProvider.value.getter %13 = function\_ref @\$s4main13ValueProviderPAAE5valueSSSgvg : \$@convention(method) <τ\_0\_0 where τ\_0\_0 : ValueProvider> (@in\_guaranteed τ\_0\_0) -> @owned Optional<String> f.value

struct Foo: ValueProvider {} // ValueProvider.value.getter

sil hidden @\$s4main13ValueProviderPAAE5valueSSSgvg : \$@convention(method) <Self where Self : ValueProvider> (@in quaranteed Self) -> @owned Optional<String>

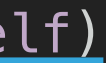

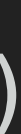

#### struct Foo: ValueProvider {}

## // function\_ref ValueProvider.value.getter %13 = function\_ref @\$s4main13ValueProviderPAAE5valueSSSgvg : -> @owned Optional<String> f.value

```
 $@convention(method) <τ_0_0 where τ_0_0 : ValueProvider> (@in_guaranteed τ_0_0)
```
# (f as ValueProvider).value %23 = open\_existential\_addr immutable\_access %19 :

\$\*ValueProvider to \$\*@opened("7D5182E8-3F52-11EC-BDBA-ACDE48001122") (ValueProvider)

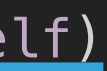

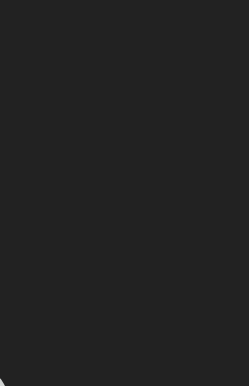

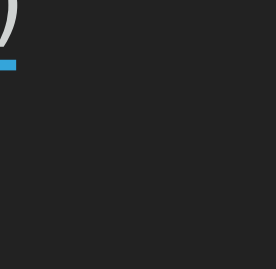

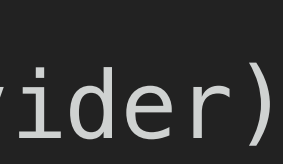

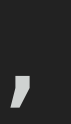

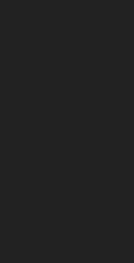

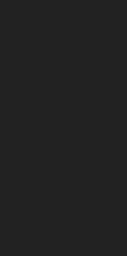

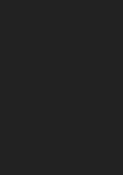

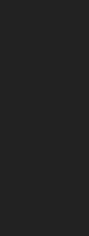

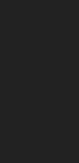

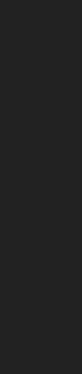

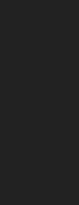

sil hidden @\$s4main13ValueProviderPAAE5valueSSSgvg : \$@convention(method) <Self where Self : ValueProvider> (@in\_quaranteed Self) -> @owned Optional<String>

%26 = witness\_method \$@opened("7D5182E8-3F52-11EC-BDBA-ACDE48001122") (ValueProvider), #ValueProvider.value!getter : <Self where Self : ValueProvider> (Self) -> () -> String?, %23 : \$\*@opened("7D5182E8-3F52-11EC-BDBA-ACDE48001122") (ValueProvider) : \$@convention(witness\_method: ValueProvider) <τ\_0\_0 where τ\_0\_0 : ValueProvider> (@in\_guaranteed τ\_0\_0) -> @owned Optional<String>

// ValueProvider.value.getter

#### struct Foo: ValueProvider {} // ValueProvider.value.getter

sil hidden @\$s4main13ValueProviderPAAE5valueSSSgvg : \$@convention(method) <Self where Self : ValueProvider> (@in\_guaranteed Self) -> @owned Optional<String> @\$s4main13ValueProviderPAAE5valueSSSgvg

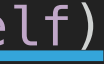

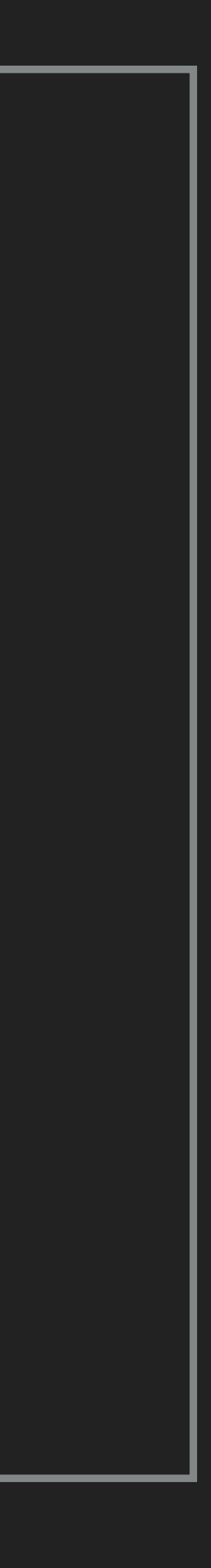

#### struct Foo: ValueProvider {} // ValueProvider.value.getter

```
sil hidden @$s4main13ValueProviderPAAE5valueSSSgvg :
   $@convention(method) <Self where Self : ValueProvider> (@in_quaranteed Self)
        -> @owned Optional<String>
```
sil\_witness\_table hidden Foo: ValueProvider module main { method #ValueProvider.value!getter: <Self where Self : ValueProvider> (Self) -> () -> String? : @\$s4main3FooVAA13ValueProviderA2aDP5valueSSSgvgTW }<br>}

// protocol witness for ValueProvider.value.getter in conformance Foo sil private [transparent] [thunk] @\$s4main3FooVAA13ValueProviderA2aDP5valueSSSgvgTW : \$@convention(witness\_method: ValueProvider) (@in\_guaranteed Foo) -> @owned Optional<String> {

bb0(%0 : \$\*Foo): // function\_ref ValueProvider.value.getter %1 = function\_ref @\$s4main13ValueProviderPAAE5valueSSSgvg : -> @owned Optional<String>

```
 $@convention(method) <τ_0_0 where τ_0_0 : ValueProvider> (@in_guaranteed τ_0_0)
```
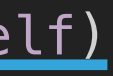

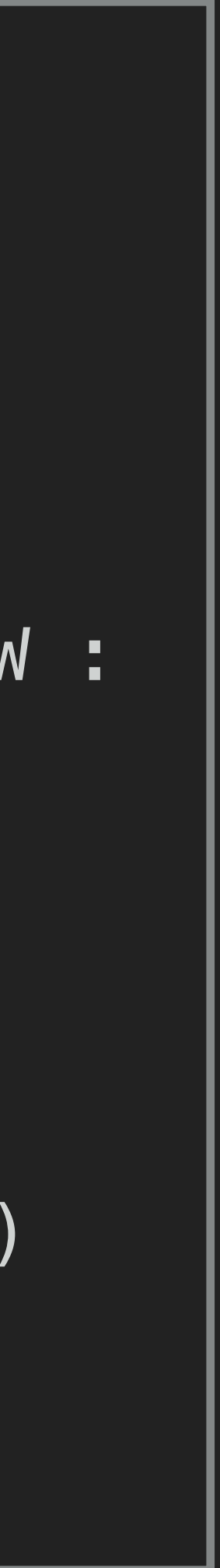

#### struct Foo: ValueProvider {} // ValueProvider.value.getter

```
sil hidden @$s4main13ValueProviderPAAE5valueSSSgvg :
   $@convention(method) <Self where Self : ValueProvider> (@in_quaranteed Self)
        -> @owned Optional<String>
```
sil\_witness\_table hidden Foo: ValueProvider module main { method #ValueProvider.value!getter: <Self where Self : ValueProvider> (Self) -> () -> String? : @\$s4main3FooVAA13ValueProviderA2aDP5valueSSSgvgTW }<br>}

// protocol witness for ValueProvider.value.getter in conformance Foo sil private [transparent] [thunk] @\$s4main3FooVAA13ValueProviderA2aDP5valueSSSgvgTW : \$@convention(witness\_method: ValueProvider) (@in\_guaranteed Foo) -> @owned Optional<String> {

bb0(%0 : \$\*Foo): // function\_ref ValueProvider.value.getter %1 = function\_ref @\$s4main13ValueProviderPAAE5valueSSSgvg : -> @owned Optional<String>

```
 $@convention(method) <τ_0_0 where τ_0_0 : ValueProvider> (@in_guaranteed τ_0_0)
```
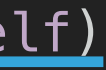

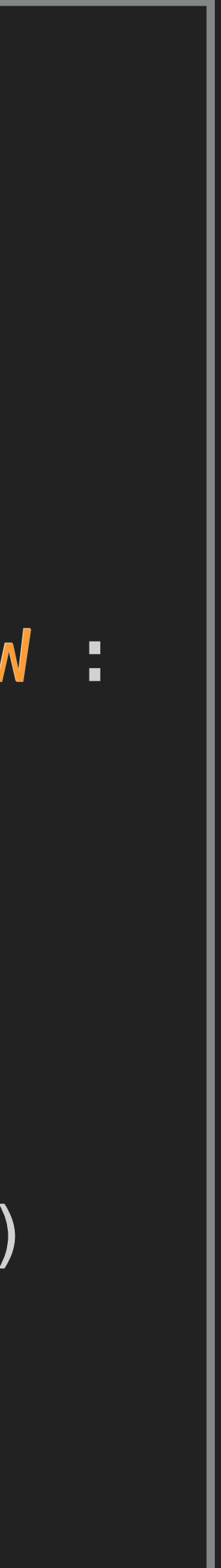

```
struct Foo: ValueProvider {
 var value: String? = "foo"
}
```

```
struct Foo: ValueProvider {
  var value: String? = "foo"
}
```
// Foo.value.getter sil hidden [transparent] @\$s4main3FooV5valueSSSgvg : \$@convention(method) (@guaranteed Foo) -> @owned Optional<String>

```
struct Foo: ValueProvider {
  var value: String? = "foo"
}
```
// Foo.value.getter sil hidden [transparent] @\$s4main3FooV5valueSSSgvg : \$@convention(method) (@guaranteed Foo) -> @owned Optional<String>

f.value %10 = struct\_element\_addr %3 : \$\*Foo, #Foo.value

```
struct Foo: ValueProvider {
  var value: String? = "foo"
}
```
f.value  $%10 =$  struct element addr  $%3 :$  \$ $*$ Foo, #Foo.value

// Foo.value.getter sil hidden [transparent] @\$s4main3FooV5valueSSSgvg : \$@convention(method) (@guaranteed Foo) -> @owned Optional<String>

// protocol witness for ValueProvider.value.getter in conformance Foo sil private [transparent] [thunk] @\$s4main3FooVAA13ValueProviderA2aDP5valueSSSgvgTW : \$@convention(witness\_method: ValueProvider) (@in\_guaranteed Foo) -> @owned Optional<String> {

bb0(%0 : \$\*Foo):  $&81 =$  load  $&80 :$  \$ $*$ Foo // function\_ref Foo.value.getter %2 = function\_ref @\$s4main3FooV5valueSSSgvg : \$@convention(method) (@guaranteed Foo) -> @owned Optional<String>

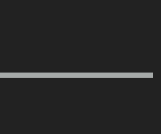

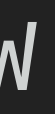

```
struct Foo: ValueProvider {
 var value = "foo"
}
```

```
struct Foo: ValueProvider {
 var value = "foo"
}
```

```
// Foo.value.getter
sil hidden [transparent] @$s4main3FooV5valueSSSgvg :
     $@convention(method) (@guaranteed Foo) -> @owned String
```
```
// Foo.value.getter
sil hidden [transparent] @$s4main3FooV5valueSSSgvg :
     $@convention(method) (@guaranteed Foo) -> @owned String
```
// protocol witness for ValueProvider.value.getter in conformance Foo sil private [transparent] [thunk] @\$s4main3FooVAA13ValueProviderA2aDP5valueSSSgvgTW : \$@convention(witness\_method: ValueProvider) (@in\_guaranteed Foo) -> @owned Optional<String> {

```
struct Foo: ValueProvider {
  var value = "foo"
}<br>}
                                                            // ValueProvider.value.getter
                                                             sil hidden @$s4main13ValueProviderPAAE5valueSSSgvg :
                                                                $@convention(method) <Self where Self : ValueProvider> (@in quaranteed Self)
                                                                     -> @owned Optional<String>
```
bb0(%0 : \$\*Foo): // function ref ValueProvider.value.getter %1 = function\_ref @\$s4main13ValueProviderPAAE5valueSSSgvg : -> @owned Optional<String>

```
 $@convention(method) <τ_0_0 where τ_0_0 : ValueProvider> (@in_guaranteed τ_0_0)
```
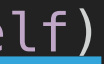

extension Foo: ValueProvider { var value: String { "" } }

## extension Foo: ValueProvider { var value: String { "" } }<br>*}*

Property 'value' nearly matches defaulted requirement 'value' of protocol 'ValueProvider'

https://cutt.ly/protocol-gist https://cutt.ly/extension-forum

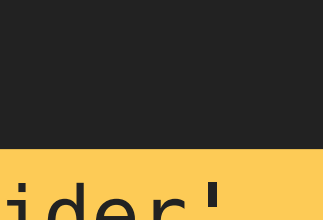

## **OBSCURE ENDING**

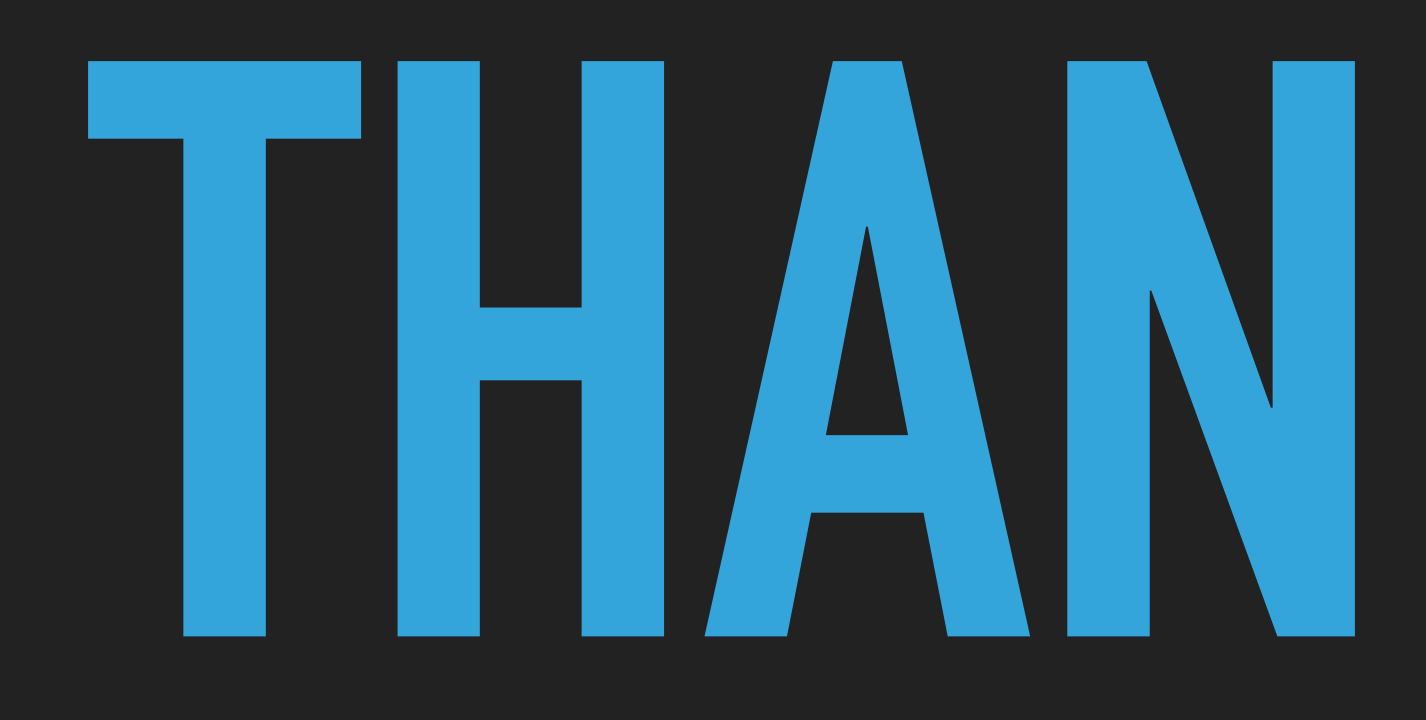

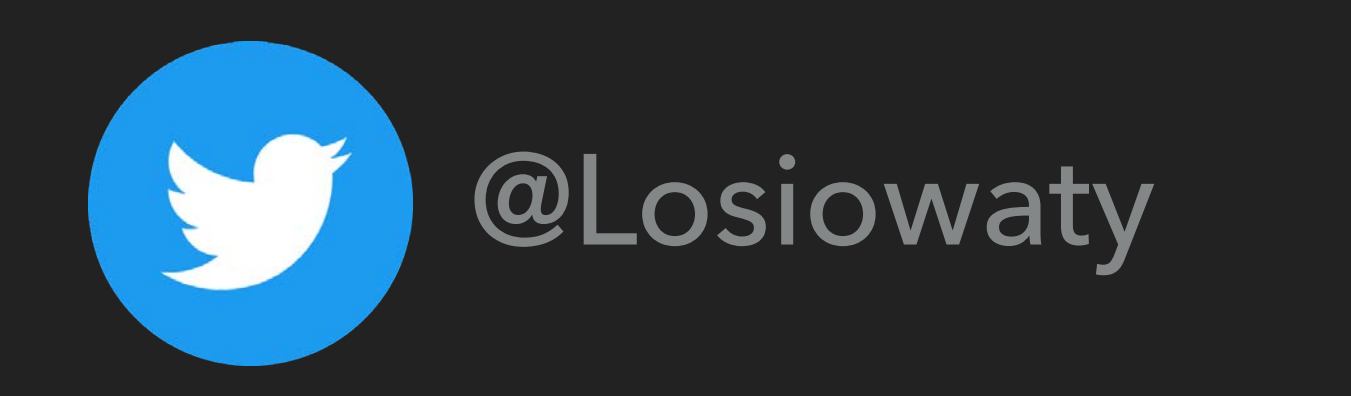

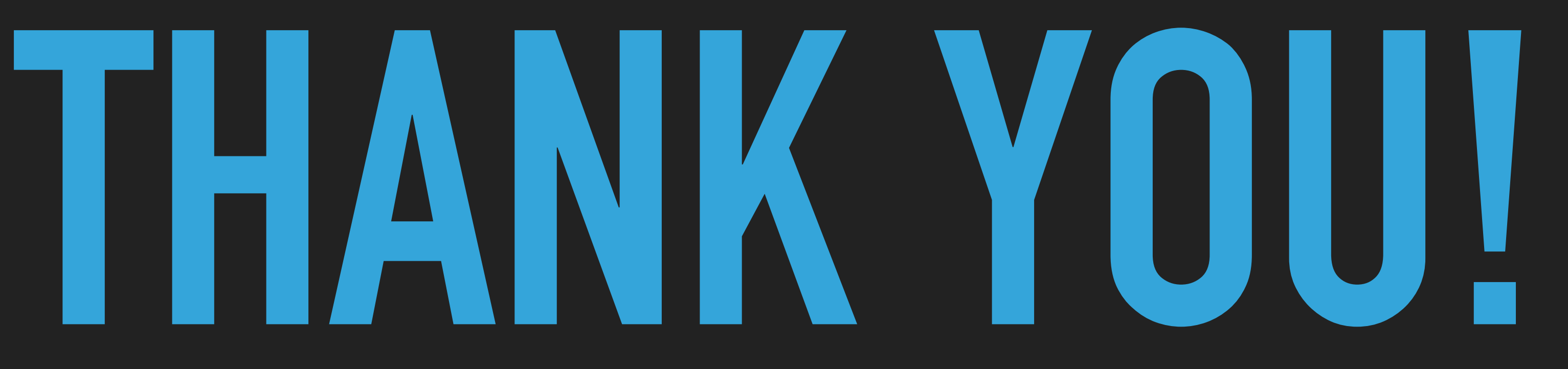

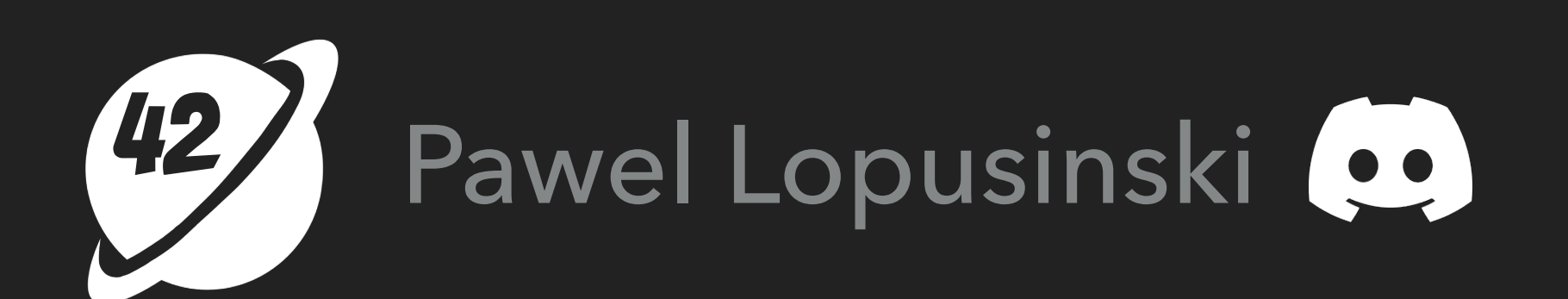